3. Kuljetuskerros 3.1. Kuljetuspalvelu 'End- to- end' – prosessilta prosessille looginen yhteys  $\Box$  portti – verkkokerros koneelta koneelle n IP-osoite n peittää verkkokerroksen puutteet – jos verkkopalvelu ei ole riittävän hyvä, sitä voidaan parantaa kuljetuskerroksella <sup>n</sup> kuljetuskerros huomaa verkkokerroksen kadottamat paketit ja pyytää niiden uudelleenlähetystä

Sovelluksien datavirtojen erottaminen **n** IP-osoite – osoittaa koneen yksikäsitteisesti **n Sovellusprosessi tunnistetaan** porttinumerosta (16 bittiää =>0-65535) – jokaisessa lähetetyssä segmentissä on **n lähettäjän porttinumero n** vastaanottajan porttinumero n Yleisillä palvelimilla omat varatut porttinumerot (0- 1023)

 $\blacksquare$  SMTP 25, HTTP 80, jne

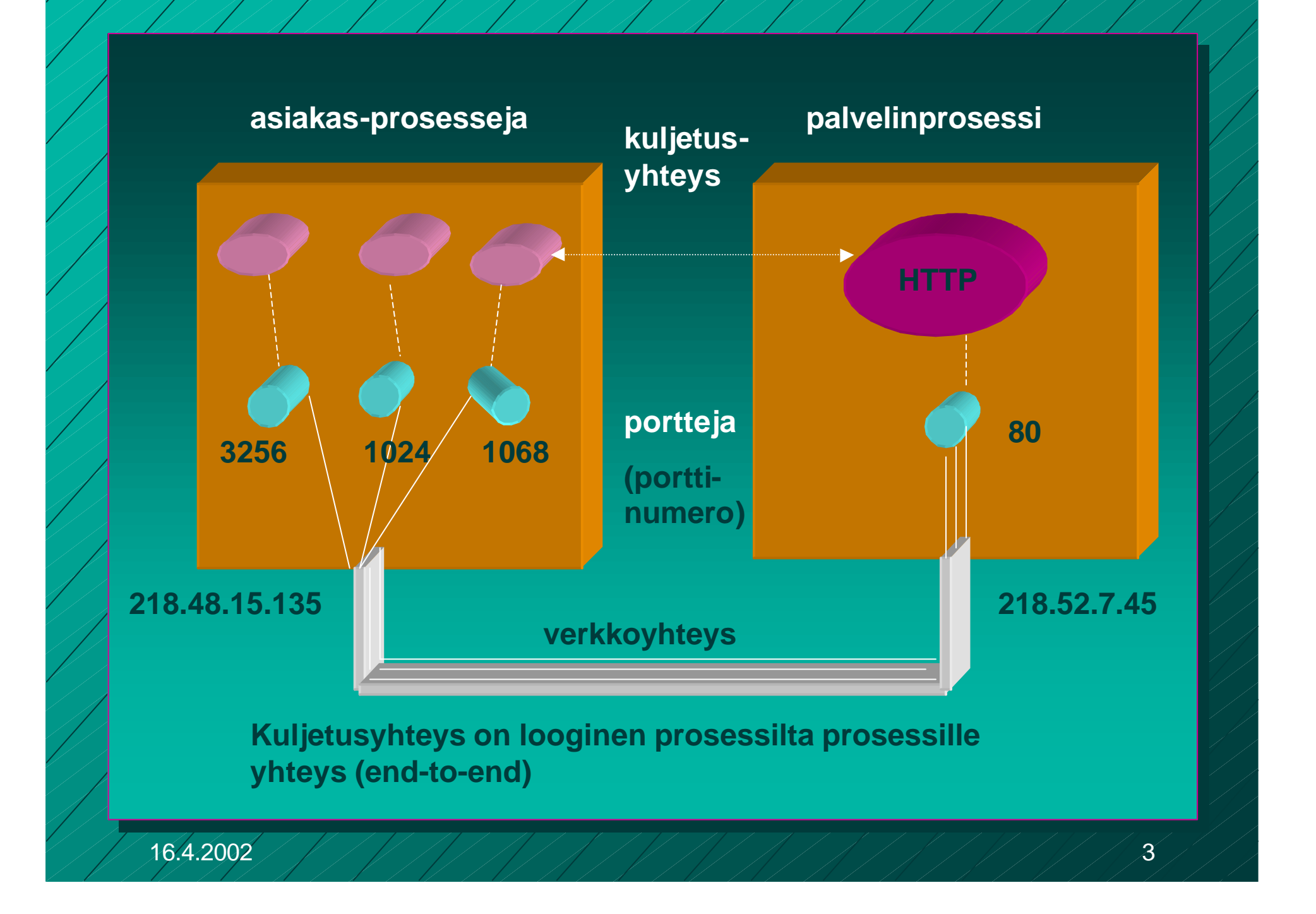

**Asiakkaalle kuljetuskerros usein automaattisesti antaa käyttöön jonkin vapaan porttinumeron yhteyden ajaksi** **Palvelimilla kiinteät numerot yhteydenottoa varten**

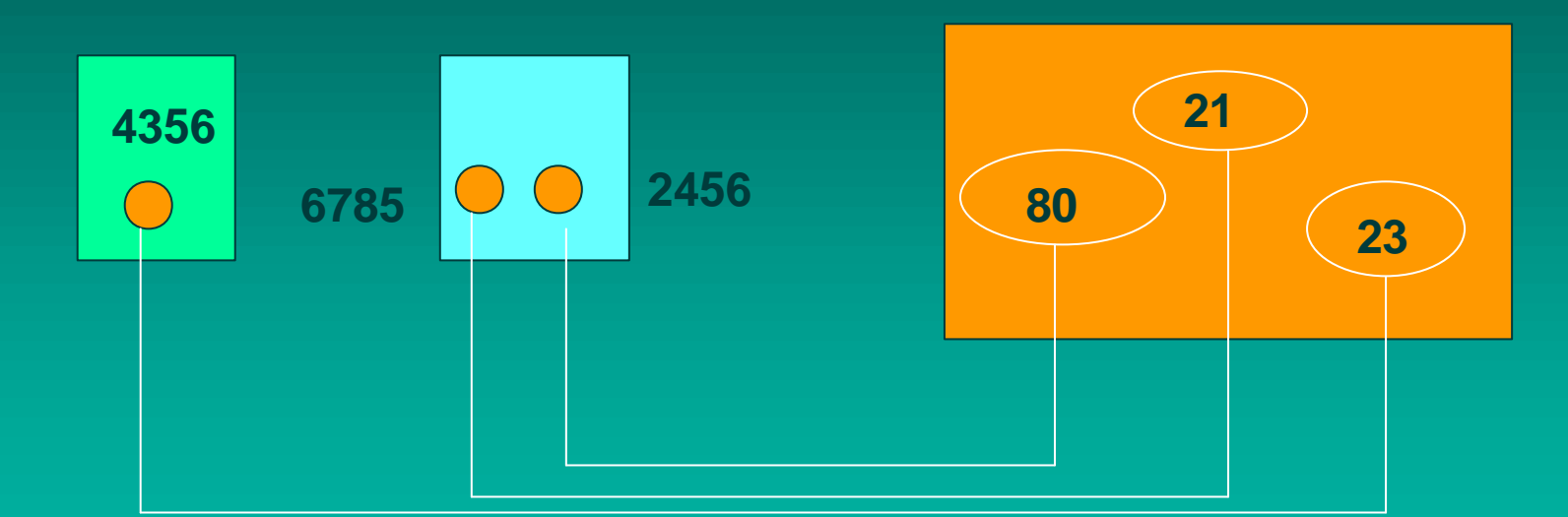

**Kolme yhteyttä: 4356 <=> 23, 6785 <=> 21, 2456 <=>80**

### Tarvitaan sekä lähteen että kohteen porttinumerot

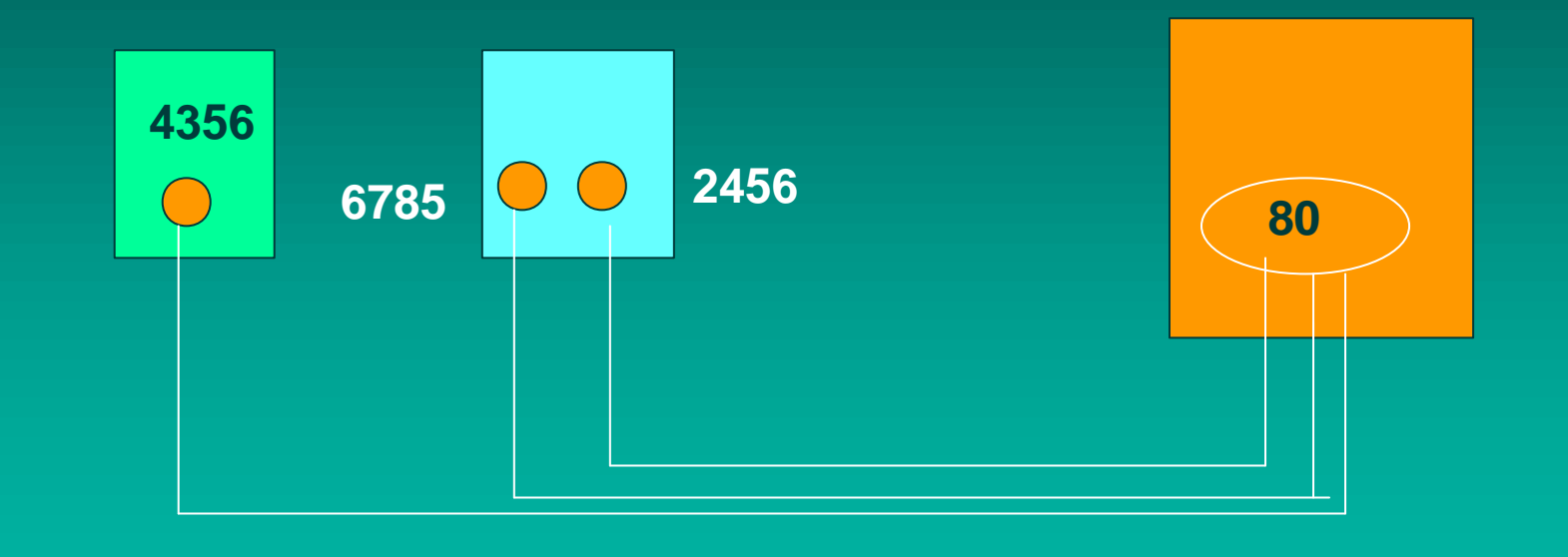

**Kolme yhteyttä: 4356 <=> 80, 6785 <=> 80, 2456 <=>80**

Palvelimessa yhteyksille uudet porttinumerot, jotta portti 80 voi ottaa vastaan uusia yhteyspyyntöjä

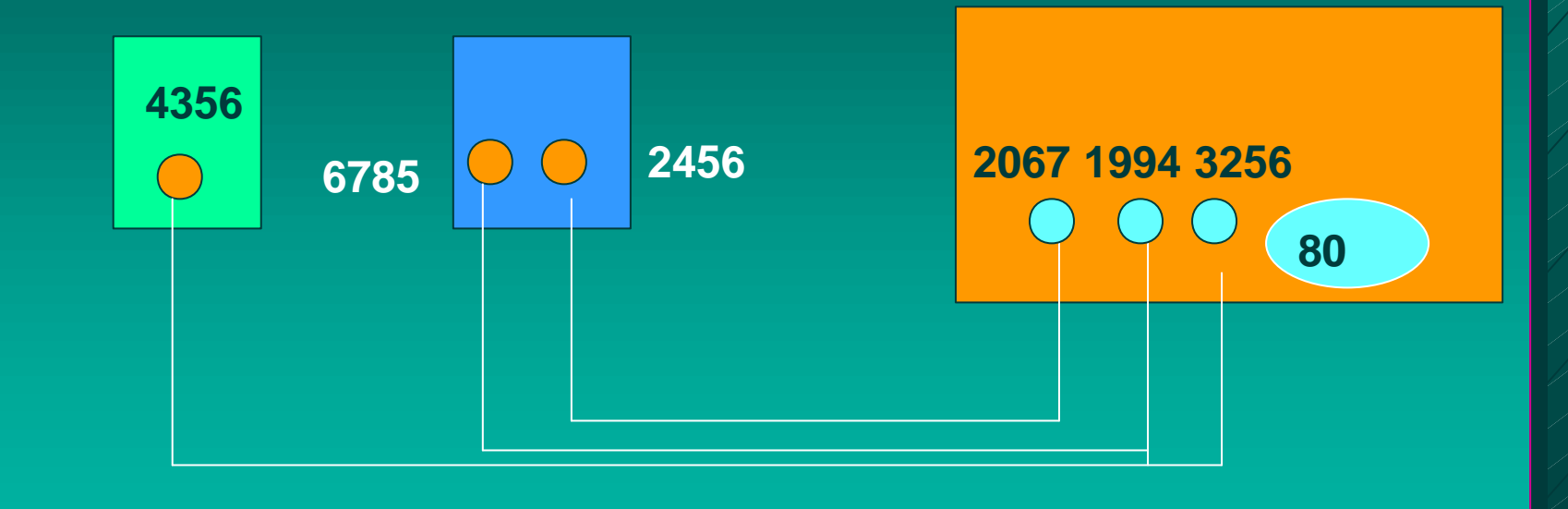

**Kolme yhteyttä: 4356 <=> 3256, 6785 <=> 1994, 2456 <=>2067**

#### Eri koneissa voidaan ottaa sama numero!

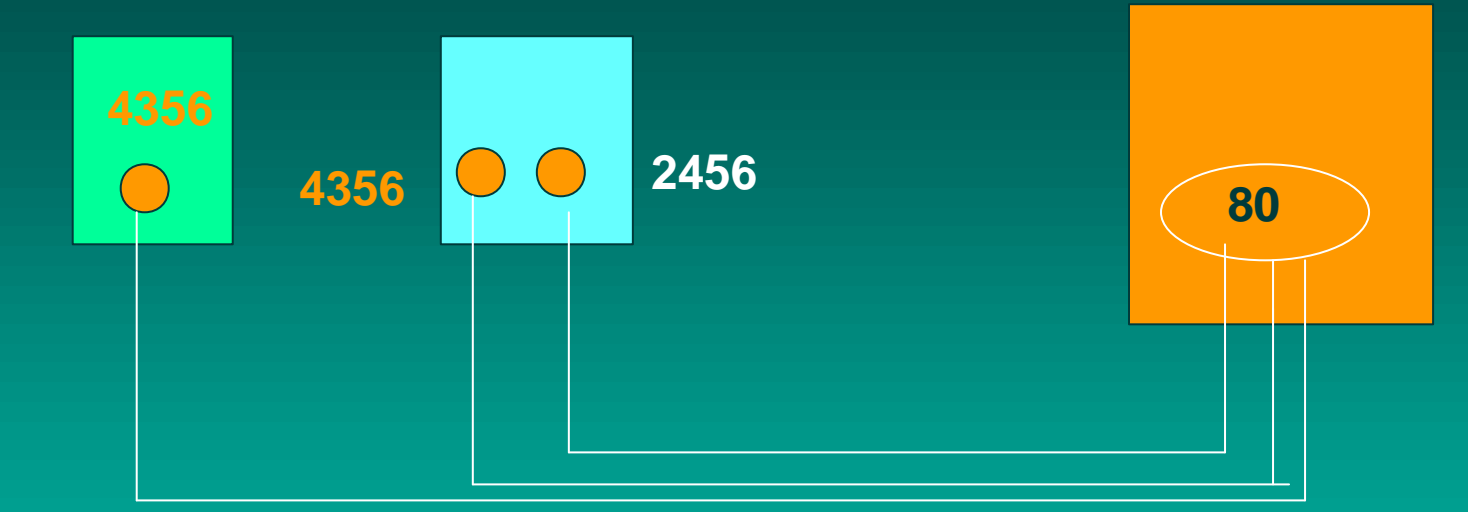

**Kolme yhteyttä: 4356 <=> 80, 4356 <=> 80, 2456 <=>80! Kuljetusyhteydellä käytetään apuna myös IP-osoitetta: => koneilla eri IP-osoitteet, joten yhteydet pystytään erottamaan**

**Sovelluksen vaatimuksia kuljetuspalvelulle:** n **Virheetön, luotettava** n **järjestyksen säilyttävä** n **kaksoiskappaleet karsiva** ■ mielivaltaisen pitkiä sanomia salliva n **vuonvalvonnan mahdollistava Verkkokerros kuitenkin voi** n **kadottaa sanomia** n **toimittaa sanomat epäjärjestyksessä** n **viivyttää sanomia satunnaisen pitkän ajan** n **luovuttaa useita kopioita samasta sanomasta** n **rajoittaa sanomien kokoa**

kuljetuspalvelut parantavat verkkopalveluja Sovelluksen näkemä palvelun laatu

(Quality of Service, QoS)

kuljetuskerroksen palvelut

verkkokerkoksen

kuljetuskerroksen palvelut

nunsen<br>palvelut verkkokerroksen palvelut

Internetin kuljetuskerros **n UDP (User Datagram Protocol)** – yhteydetön, epäluotettava palvelu TCP (Transmission Control Protocol) – yhteydellinen, luotettava palvelu  $\blacksquare$  virhevalvonta – havaitsee ja korjaa siirrossa syntyneet virheet **n** vuonvalvonta – ei ylikuormita vastaanottajaa n ruuhkanvalvonta – huolehtii ettei verkko pääse ruuhkautumaan

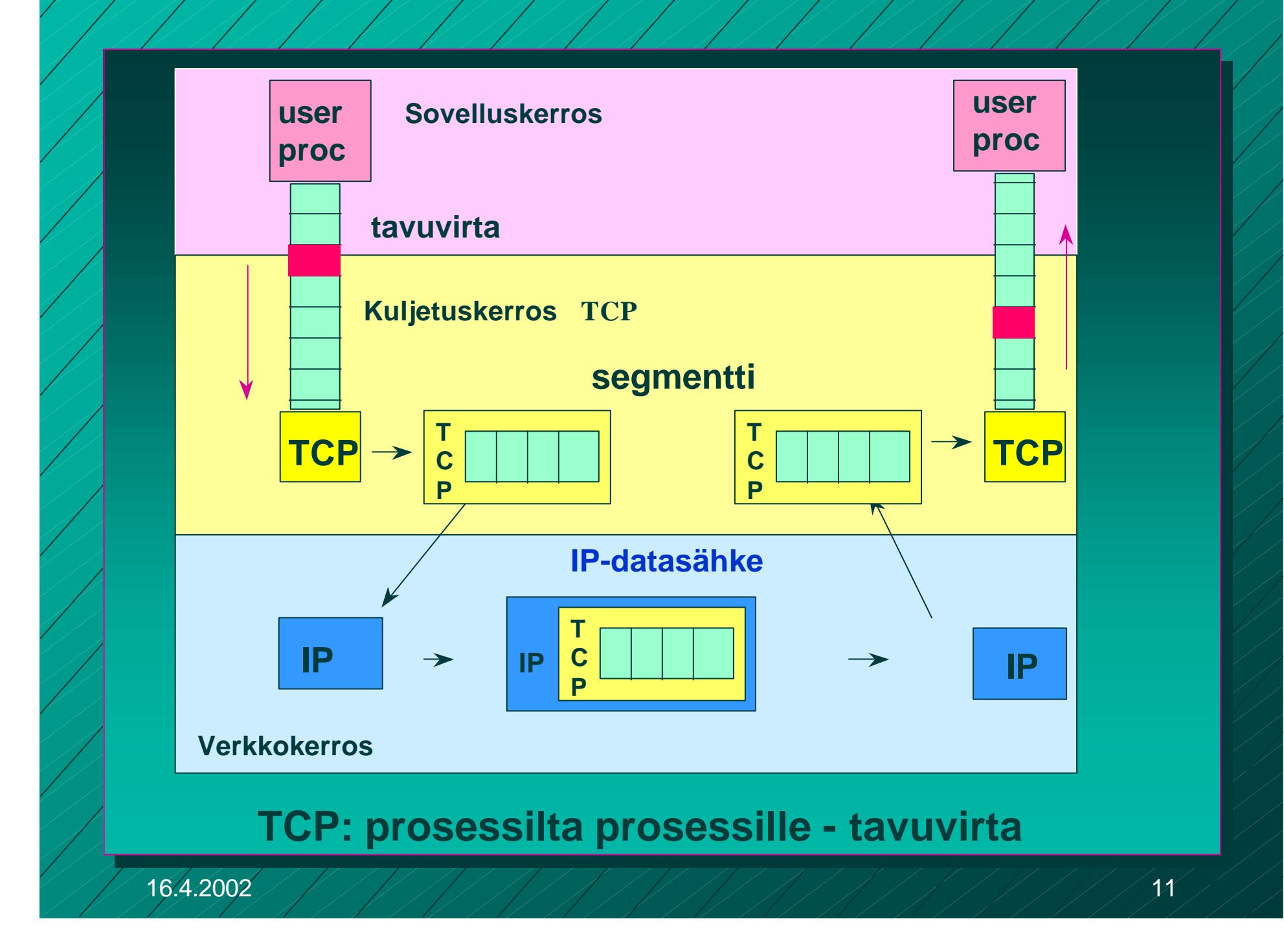

# Pistokerajapinta (Socket interface)

n Verkkopalvelun ja sitä käyttävän sovelluksen rajapinta

– yleensä käyttöjärjestelmän tarjoama palvelu

– pistokerajapinta alunperin Berkeley Unixin mukana, nyt lähes kaikissa käyttöjärjestelmissä

– miten verkkoprotokollan tarjoamiin palveluihin päästään käsiksi sovelluksesta

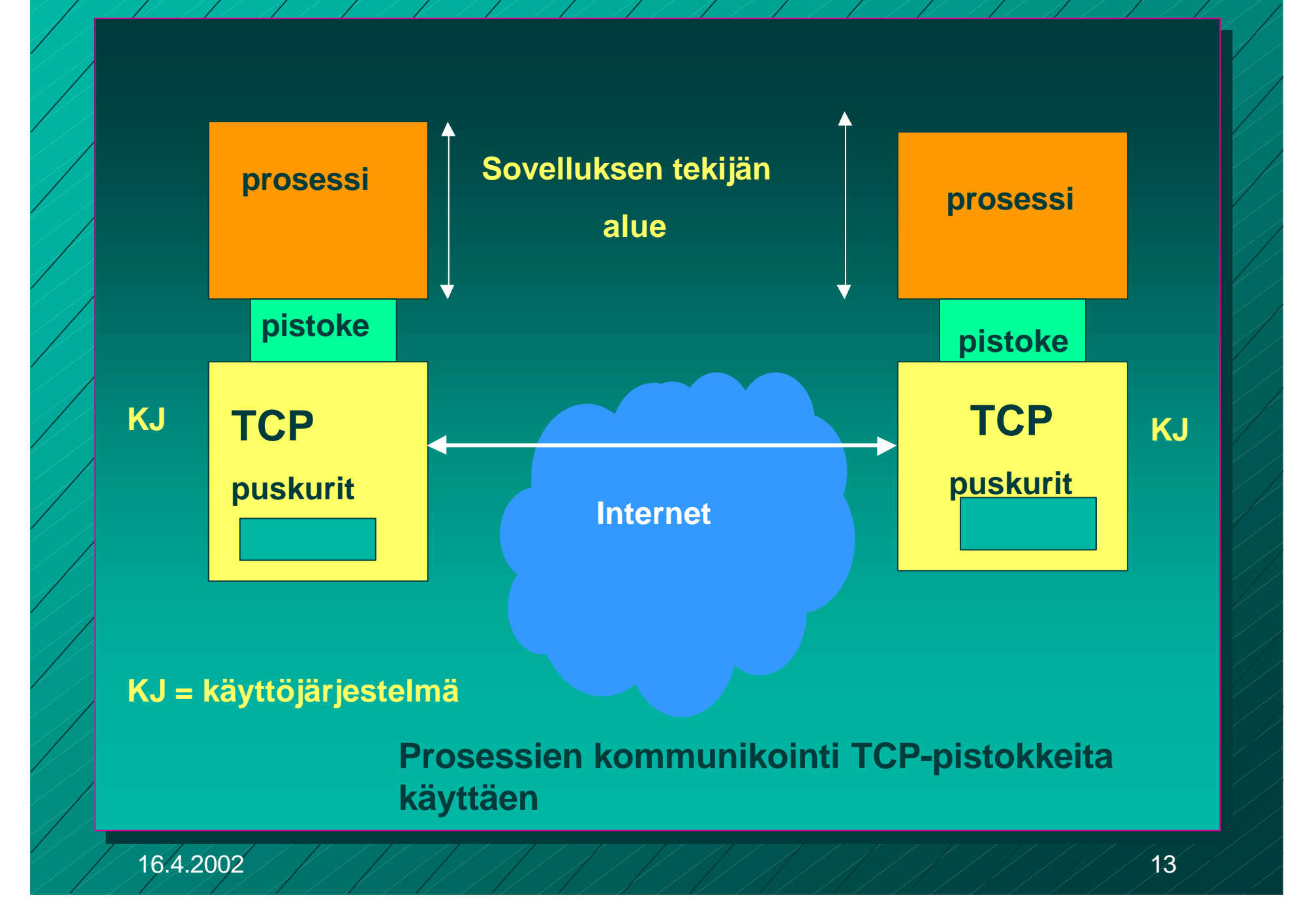

n pistoke (socket) – TCP-yhteyden päätepiste sovellukselle <sup>n</sup> lähettäjällä ja vastaanottajalla oma pistoke – pistokenumero 48 bittiä **n** koneen 32 bitin IP-osoite **n** 16 bitin porttinumero

# TCP-yhteys

**n kaksisuuntainen** (full-duplex) kaksipisteyhteys **n tunnistetaan päätepisteinä olevien** pistokkeiden tunnuksista (pistoke1, pistoke2)

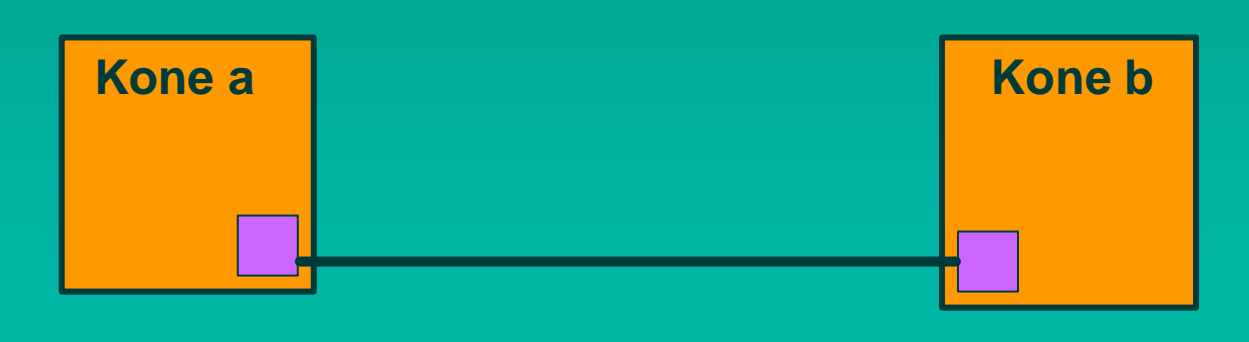

TCP:n pistokeprimitiivit n SOCKET luo uusi yhteyden päätepistepistoke BIND anna pistokkeelle osoite **n LISTEN** halukas vastaanottamaan yhteyksiä n ACCEPT jää odottamaan yhteysyrityksiä **n CONNECT** yritä muodostaa yhteys SEND lähetä dataa yhteyttä pitkin n RECEIVE vastaanota dataa yhteydeltä ■ CLOSE pura yhteys (symmetrinen)

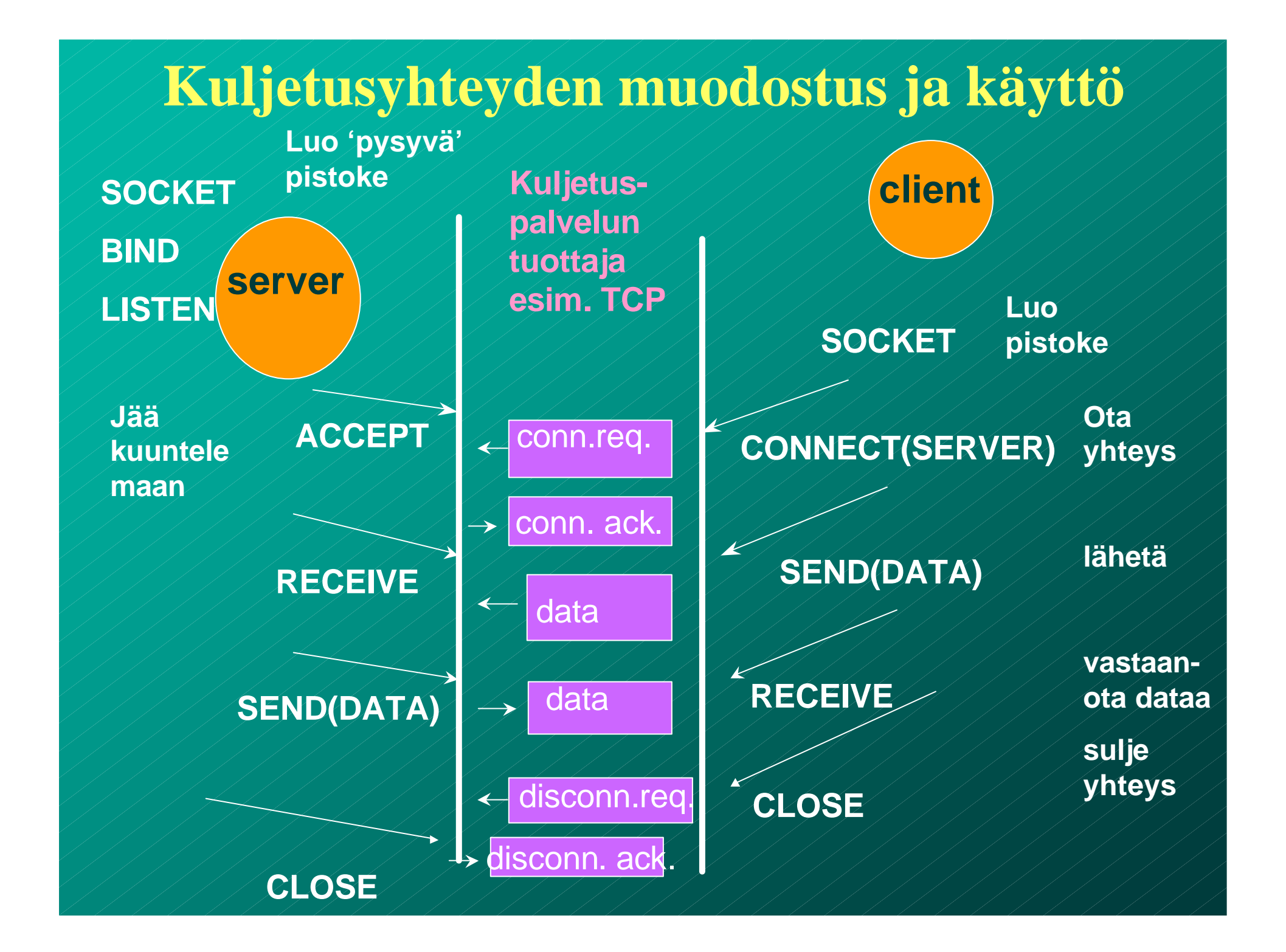

#### **3.3 UDP**

**n** UDP (User Data Protocol) – voidaan lähettää sanomia ilman yhteyden muodostusta

#### **UDP-otsake**

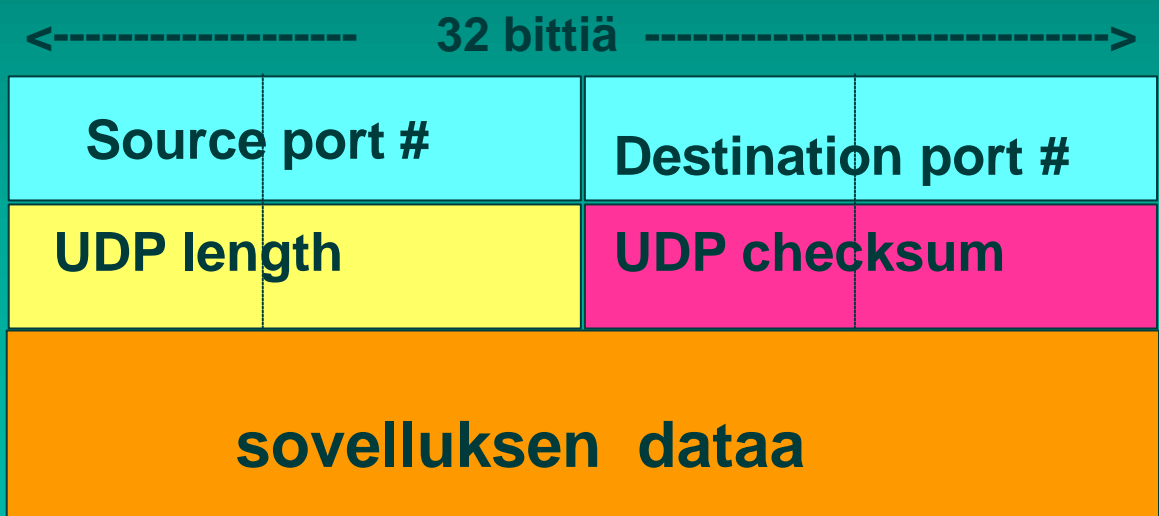

UDP-tarkistussumma ■ Virheen havaitsemista varten otsakkeeseen liitetään tarkistussumma – kaikki segmentin 16 bitin sanat lasketaan yhteen ja summasta otetaan yhden komplementti  $n =$  muutetaan ykköset nolliksi ja nollat ykkösiksi – vastaanottaja laskee taas kaikkien segmentin sanojen (mukana myös tarkistussumma) summan ■ jos tulokseksi saadaan 16 ykköstä, niin ok!

# Esimerkki

**n Lasketaan yhteen kolme** 8 bitin mittaista sanaa:

n Lähettäjä vastaanottaja 1011 0100 1011 0100 0111 0101 1111 0101 1000 1101 1000 1101

1011 0110

0100 1001 Yhden komplementti 0100 1001

0111 1111

n Miksi tarvitaan tarkistussumma? – Kaikki siirtoyhteyskerrokset eivät suorita tarkistuksia ■ UDP-tarkistussumma ei ole kovin tehokas havaitsemaan virheitä! ■ Se ei myöskään yritä toipua virheistä! **n** Jotkut toteutukset voivat tuhota virheellisen segmentin ■ jotkut antavat se sovellukselle varoituksen kera

# UDP:n etuja:

#### ■ Yhteydetön

– aikaa ei kulu yhteyden muodostamiseen ja purkamiseen

– ei tarvita resursseja yhteyden tilatietojen ylläpitoon

 $\blacksquare$  Otsake (= 8 tavua) pieni => pieni yleisrasite => lisää tehokkuutta

n Ruuhkanvalvonta ei säännöstele liikennettä

# Tehtäviä:

n Lähetetään 10 tavun viesti UDP:llä.

– Miten kauan kestää lähettäminen, jos lähetysnopeus on 56 kbps?

 $-10$  tavua + 8 tavua = 18  $*$  8 b = 144 bittiä

 $-$  144 b/ 56 000 b/s = 2.57 ms

– Miten suuri on etenemisviive, jos etäisyys lähettäjältä vastaanottajalle on 1000 km?  $-1000$ km/200 000 km/s = 5 ms

– Miten suuri on UDP-otsakkeen aiheuttama yleisrasite (overhead)?  $-8/18 = 0.44$  eli 44 %

### UDP:n käyttö

- n Vaikka UDP on epäluotettava, se sopii monien sovellusten tarpeisiin:
	- Remote file server (NFS)
	- multimedia
	- Internet-puhelin
	- verkon hallinta (SNMP)
	- reititys (RIP)
	- nimipalvelu (DNS)
- n Miksi nämä sovellukset suosivat UDP:tä?

# 3.4 Luotettava tiedonsiirto

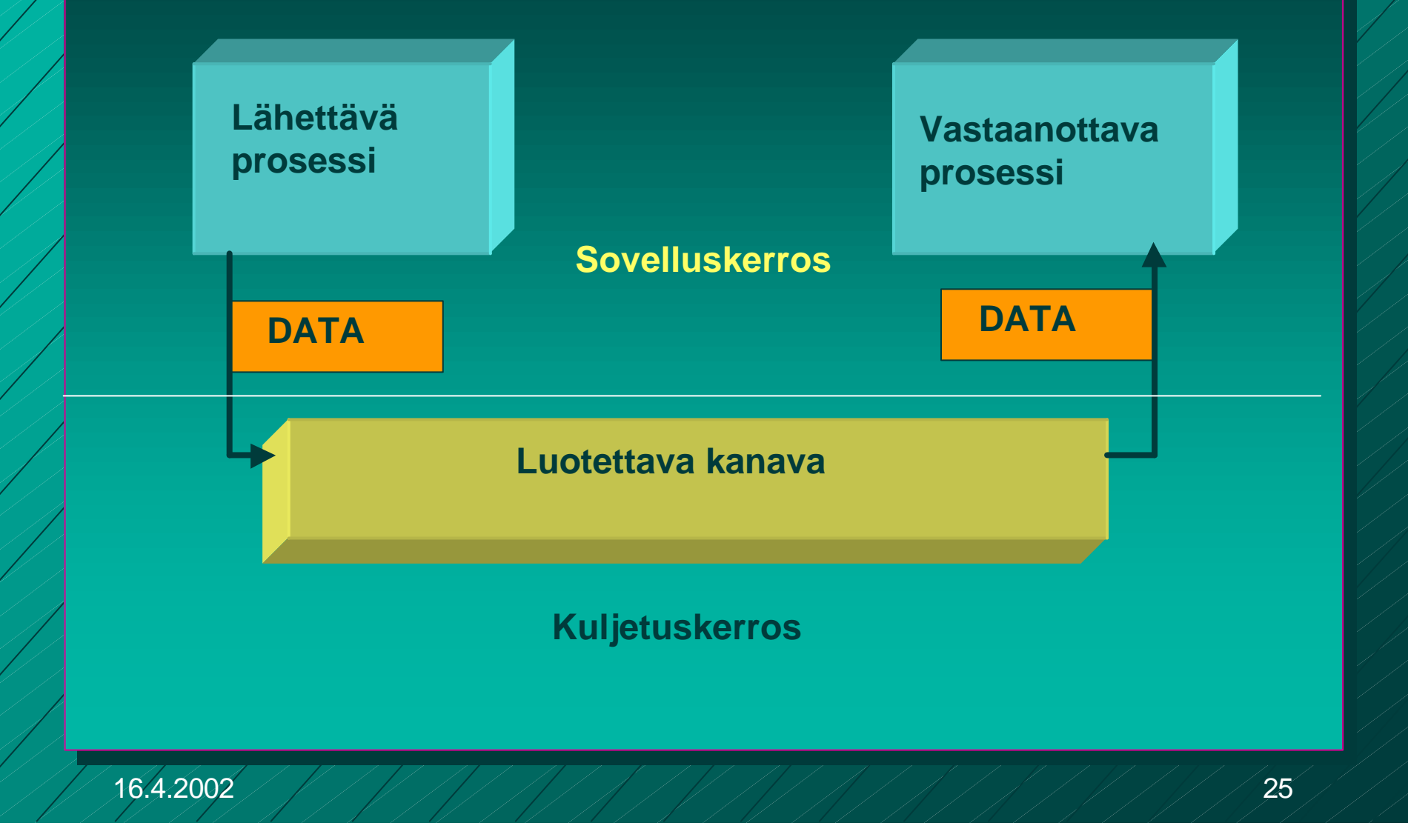

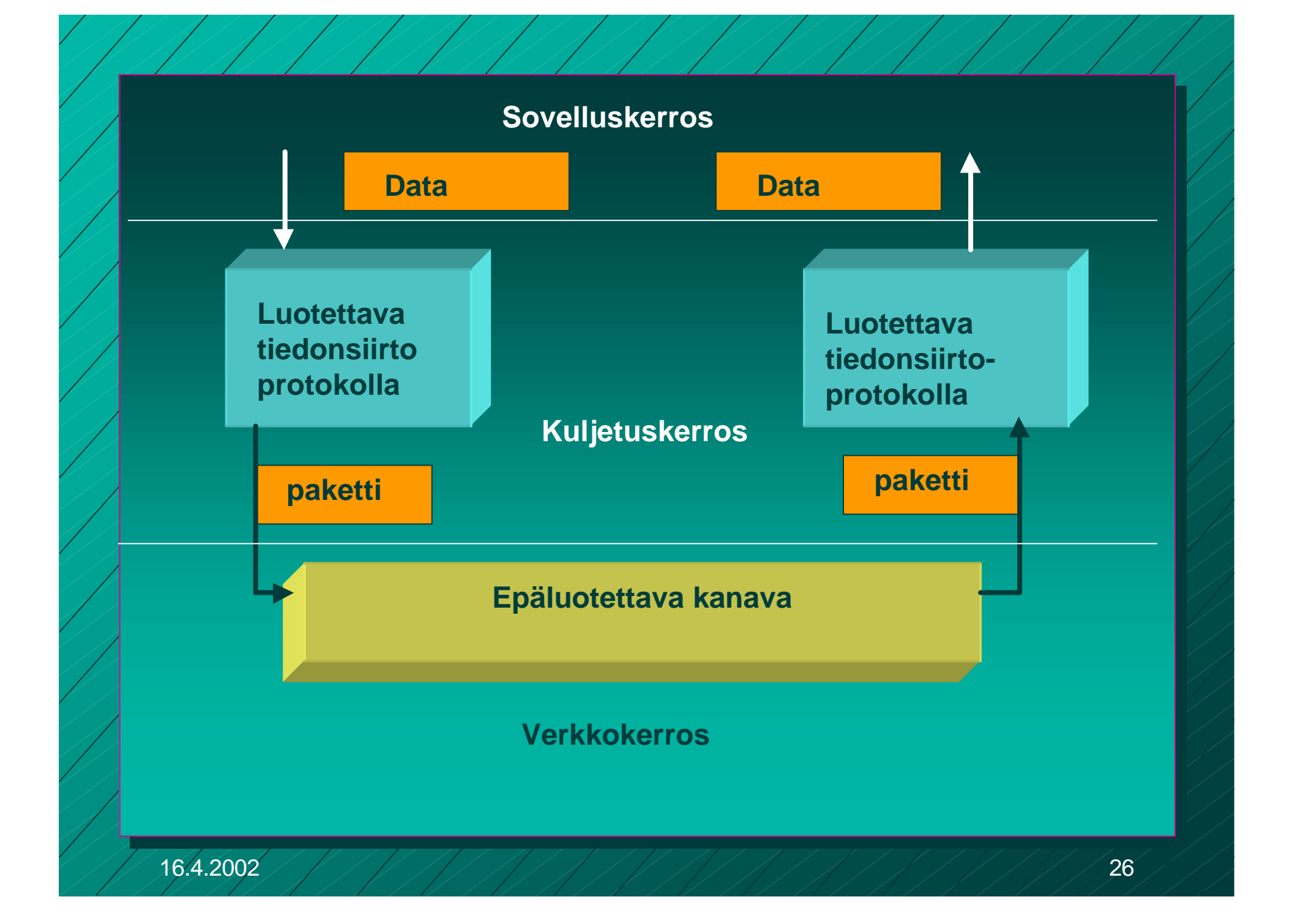

# Vuon valvonta

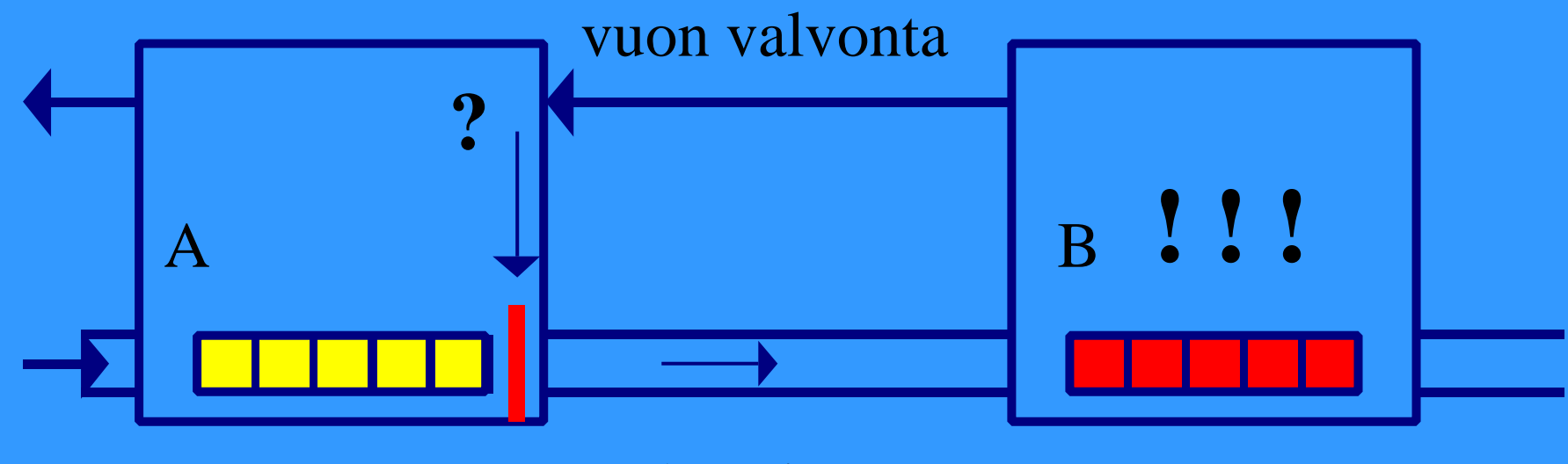

datavirta

#### n **X-ON / X-OFF : GO! | STOP!**

### Kohinainen kanava

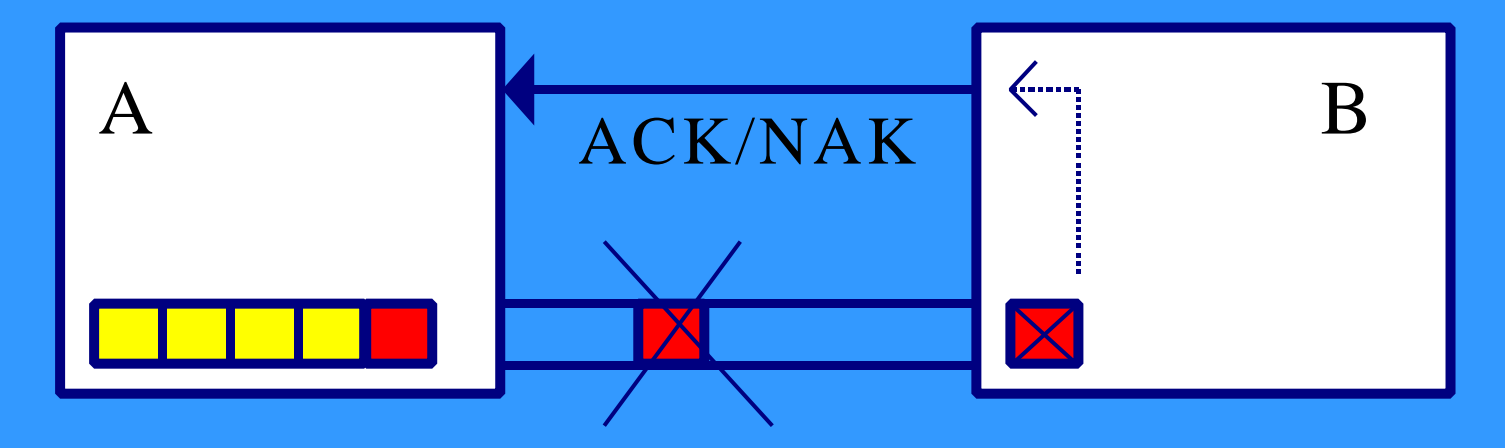

- n **sanoma vääristyy => virhetarkistus**
- n **sanoma katoaa => numerointi, ajastin ja uudelleenlähetys**
	- **duplikaattien havaitseminen**
- n **sanoma viivästyy => rajallinen elinaika**
- n **sanomien järjestys muuttuu => järjestäminen**

#### Yksinkertainen **Stop and wait** -protokolla

#### **Oletus**

– **virheetön siirto => ei huolta virheistä, mutta vuonvalvontaa tarvitaan**

#### **■ lähettäjä**

- **lähettää sanoman**
- **odottaa lupaa lähettää seuraava sanoma**

#### n **vastaanottaja**

- **käsittelee sanoman**
- **lähettää tiedon (=antaa luvan) lähettäjälle**

# Entä jos virheitä?

- Sanomissa virheitä tai sanomat voivat puuttua kokonaan
- Myös kuittaukset voivat kadota
- **Tarvitaan** 
	- virheen havaitseminen ja korjaaminen
		- $\blacksquare$  tarkistussumma
		- **n** kuittaus
		- uudelleenlähetys
	- sanomien numerointi
	- uudelleenlähetysajastin

### **Monimutkaisempi "stop and wait" -protokolla**

#### n **ajastin lähettäjälle**

- jos kuittausta ei kuulu, sanoma lähetetään automaattisesti uudelleen
- **kuittaus: ACK ='ok, lähetä seuraava'**
- **uudelleenlähetys synnyttää kaksoiskappaleita!**

#### n **Sanomanumerointi**

- jotta vastaanottaja tunnistaa kaksoiskappaleet
- Miten paljon numeroita tarvitaan?
	- » **Numero vie tilaa sanomassa!**

#### **Stop and wait -protokollan suorituskyky**

**n Esim. satelliittiyhteydellä** – 50 kbps, kiertoviive ~520 ms, sanoma 1000 bittiä – kanavan käyttöaste **< 4%**

 $\blacksquare$   $\Rightarrow$  lähetetään useita sanomia ja sitten vasta odotetaan kuittauksia

– **ideaali: lähetykset liukuhihnalla (pipeline)** – **lähetykset ja kuittaukset limittyvät**

– **ei mitään odottelua**

– **lähetyskanava koko ajan käytössä**

– **suorituskyky kasvaa**

#### **Liukuvan ikkunan protokolla** (Sliding Window) n **Lähetysikkuna** – **ikkunan koko** l montako sanomaa saa korkeintaan olla kuittaamatta ● järkevä koko riippuu yhteyden tyypistä ja vastaanottajan kapasiteetista  $\bullet$  **kiinteä koko /vaihteleva koko** – **sisältö = mitkä sanomat saa lähettää**

osanomalla järjestysnumero

- **rajallinen, N bittiä => 2\*\*N arvoa**
- **numerot käytettävä järjestyksessä**

■ Lähettäjä joutuu odottamaan vasta, kun kaikki ikkunan sanomat on lähetetty – **eli numerot käytetty** ■ Kun kuittaus saapuu => ikkuna liukuu – **seuraavat numerot tulevat luvallisiksi**

n **eli**

– **lähettäjä: tietyllä hetkellä sallittujen numeroiden joukko = lähettäjän ikkuna** – **mitkä sanomat saa lähettää "etukäteen" odottamatta kuittausta**

n **Vastaanottajan ikkuna** – **kullakin hetkellä sallittujen numeroiden joukko** – **mitä sanomia suostuu vastaanottamaan** – **kuittaus muuttaa myös vastaanottajan ikkunan** n **ikkuna pysäyttää sanomien lähetyksen** – **seuraava sanomanumero ei ole lähetysikkunassa** n **ikkuna estää sanoman vastaanoton** – **saadun sanoman numero ei ole vastaanottoikkunassa**

#### **Kun ikkunan koko on 1**

■ Aina vain yksi sanoma kuittaamattomana – **=> One Bit Sliding Window -protokolla** – **~ stop and wait -protokolla** sanomanumerot 0 ja 1 riittävät ■ ACK-sanoma identifioi viimeksi vastaanotetun virheettömän sanoman – **jotta kuittausduplikaatti ei voi kuitata väärää sanomaa** – **ACK ilmoittaa joko** » **seuraavaksi odotetun sanoman numeron** » **viimeksi vastaanotetun sanoman numeron**
## n **Entä kun tapahtuu virhe?** – **kaksi eri tapaa hoitaa** –**toisto virheestä lähtien (go back n) (tai paluu n:ään)** –**valikoiva toisto (selective repeat**)

**Toisto virheestä eli Paluu n:ään ('Go back n')** n **virheellisen sanoman havaittuaan** – **vastaanottaja hylkää kaikkia sen jälkeiset sanomat eikä lähetä niistä kuittauksia** – **=> sanomat hyväksytään vain oikeassa järjestyksessä** n **kun lähettäjä ei saa kuittauksia,** – **sen lähetysikkuna 'täyttyy'** – **eikä se voi enää lähettää** n **lähettäjän ajastimet laukeavat aikanaan ja** – **virheellinen sanoma** – **sekä kaikki sen jälkeen lähetetyt sanomat lähetetään uudelleen** n **tehoton, jos paljon virheitä ja iso ikkuna**

## n **vastaanottaja hyväksyy kaikki kelvolliset sanomat**

**Valikoiva toisto**

- **se kuittaa sanomat**
- **puskuroi ne ja toimittaa eteenpäin oikeassa järjestyksessä**
	- » **tarvitaan puskuritilaa**
- n **lähettäjä ei saa kuittausta virheellisestä sanomasta**
	- **ajastin laukeaa ja sanoma lähetetään uudelleen**
	- **lähettää uudelleen vain virheellisen sanoman**
	- **ikkuna liukuu nytkin tasaisesti**
		- » **yksi puuttuva kuittaus voi pysäyttää lähetyksen**

# **Kuittaukset**

 $ACK$ – kumulatiivinen ACK ■ tähän saakka kaikki ok! ■ Go-Back N – yksittäinen ACK ■ vain tämä ok! ■ Valikoiva toisto **n NAK-kuittaus** – sanoma virheellinen tai puuttuu

## **Negatiiviset kuittaukset** n **NAK-kuittauksilla voidaan nopeuttaa uudelleenlähettämistä**

- **vastaanottaja ilmoittaa heti virheellisestä tai puuttuvasta kehyksestä**
- **ei ole tarpeen odottaa ajastimen laukeamista**

n **hyödyllinen, jos kuittausten saapumisaika vaihtelee paljon** – **ajastinta vaikea asettaa oikein**

n **NAK-kuittaukset voivat aiheuttaa turhia uudelleenlähetyksiä** – **lähetys ja kuittaus menevät ristiin** n **NAK-kuittauksen katoaminen ei haittaa**

n **implisiittinen uudelleenlähetys** – **ei NAK-kuittauksia** n **explisiittinen uudelleenlähetys** – **käytetään NAK-kuittauksia**

## **Ikkunankoko**

■ Kun käytetty numeroavaruus on 0, 1, .. n **ja eri numeroita siis käytettävissä n+1** – **yleensä jokin kakkosen potenssi** » **koska numerokentän koko k bittiä => käytössä 2\*\*k numeroa** n **ikkunan koko 'go back n':ssä voi olla korkeintaan n** <sup>n</sup> **eli oltava ainakin yhtä pienempi kuin numeroavaruus ■ ikkunan koko valikoivassa toistossa voi olla korkeintaan (n+1)/2** <sup>n</sup> **saa olla korkeintaan puolet numeroavaruudesta**

# Miksi?

■ Valikoiva toisto: ikkuna 5, numeroavaruus 8

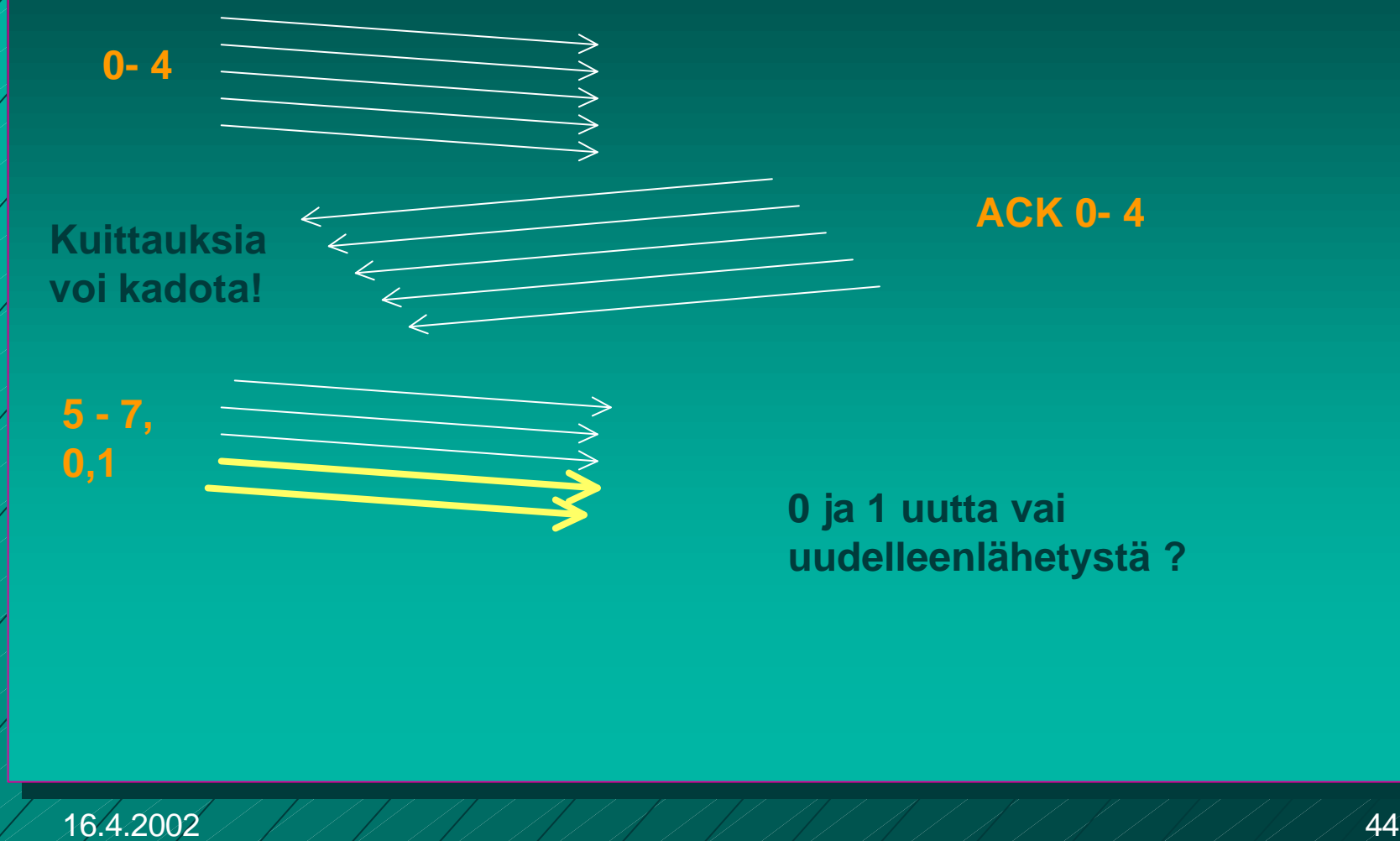

# Miksi?

■ Valikoiva toisto: ikkuna 4, numeroavaruus 8

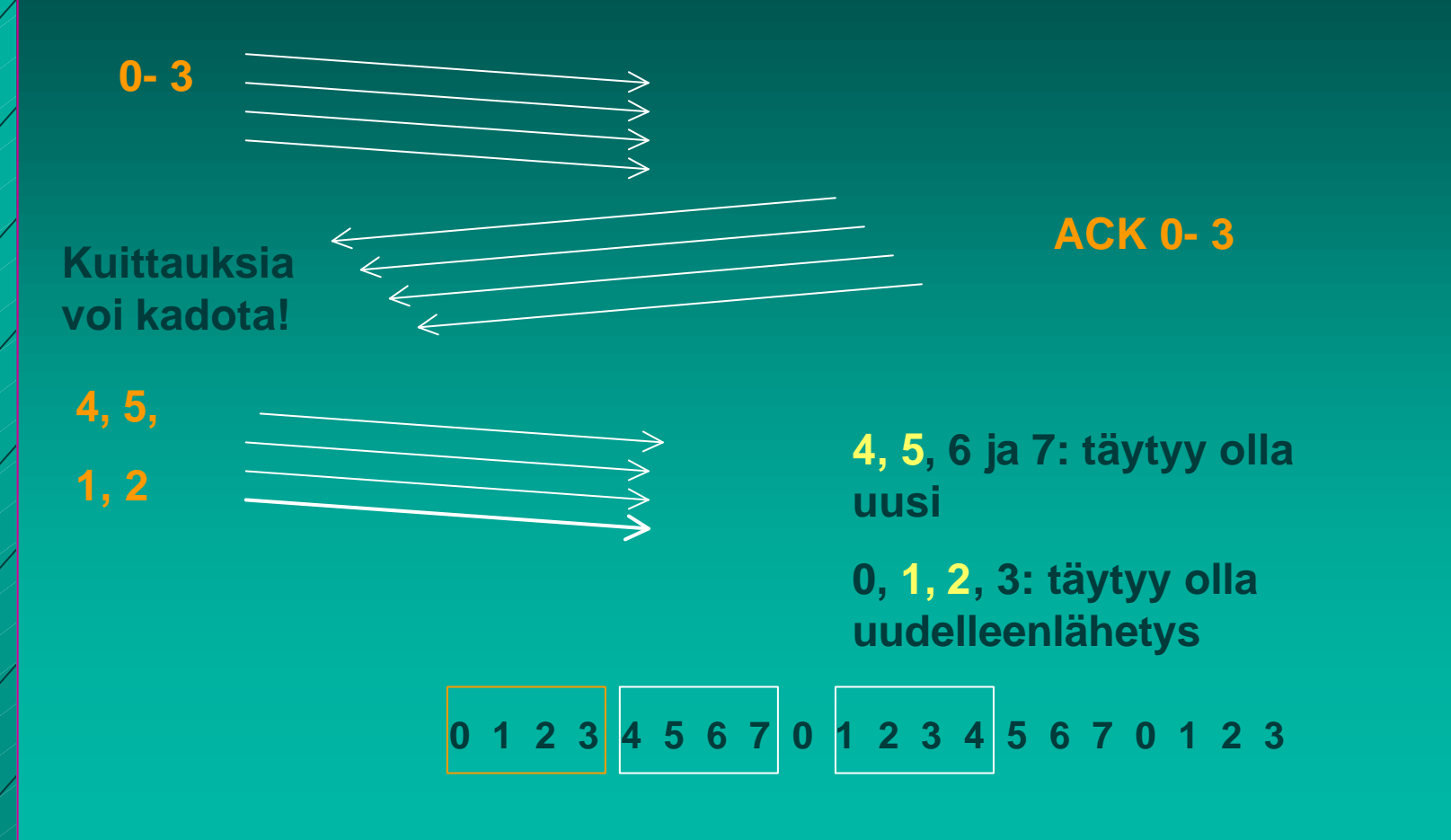

# Kaksisuuntainen liikenne

n **datakehys ja kuittauskehys** n **kehyksessä sekä data että kuittaus** – **'piggypacking'** – **tehostaa lähetystä** n **ongelma: kauanko kuittaaja odottaa dataa ennen pelkän kuittauksen lähettämistä?**

# 3.5. TCP-protokolla

■ yhteyden muodostus ja purku ■ luotettavan tavuvirran toteuttaminen n vuonvalvonta siirron optimointi ■ TCP-segmentti ■ ruuhkan valvonta **n TCP-palvelun käyttö** 

**Yhteyden muodostus ja purku TCP:ssä**

■ TCP käyttää yhteyden muodostamiseen ja purkuun ns. kolminkertaista kättelyä (three-way handshake)

> ■ välissä oleva verkko tekee yhteyden muodostamisen ja purun hankalaksi

- viivästyneet sanomat => sanomille elinaika (max 3 minuuttia)
- sanomien numeroinnista sopiminen

**Kahden armeijan ongelma (two-army problem)** 

- "hyökkään, jos olen varma, että sinäkin hyökkäät"
- symmetrinen yhteyden purku = molemmat osapuolet tietävät, että toinenkin on varmasti purkanut yhteyden

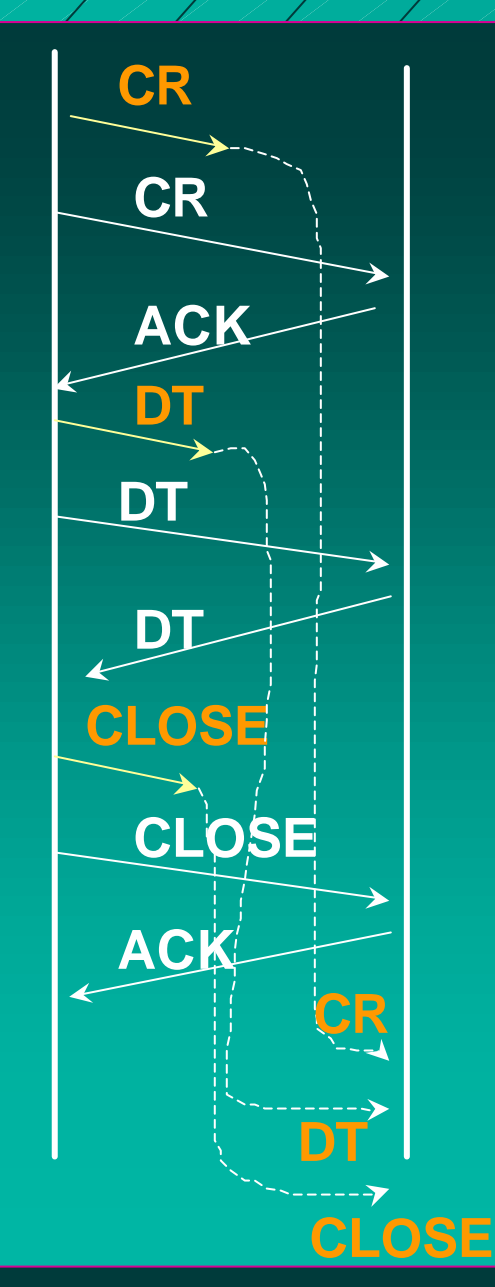

#### **Yhteyden muodostus ruuhkaisessa verkossa**

**Jokainen paketti lähetetään kahteen kertaan**

**Kun yhteys on purettu, viivästyneet kaksoiskappaleet saapuvat**

**Ne tulkitaan uudeksi yhteydeksi, ja data otetaan vastaan kahteen kertaan!**

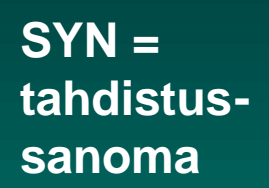

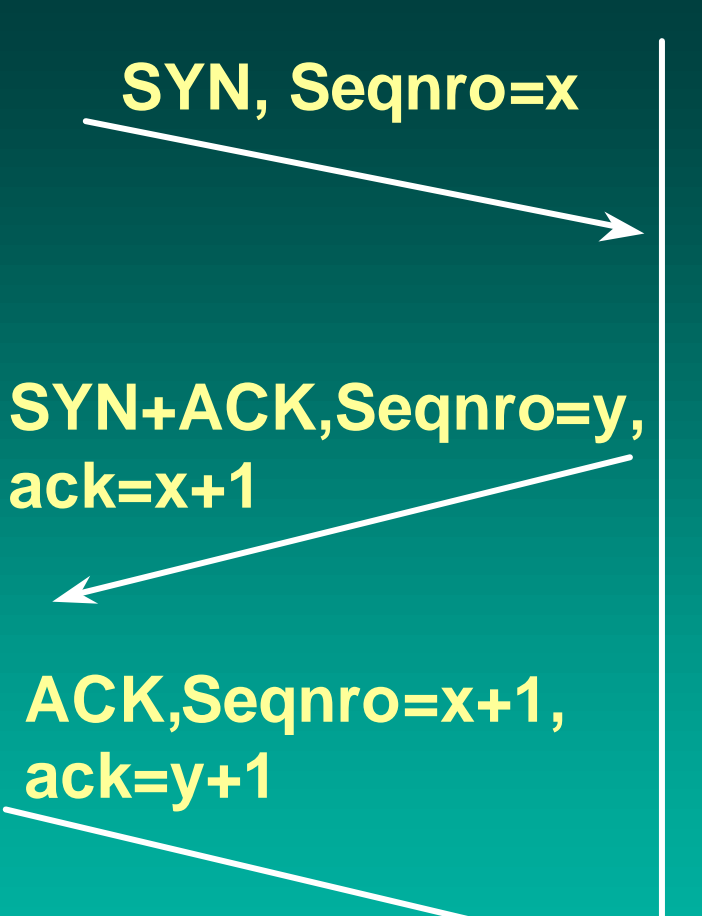

**Yhteyden muodostus numerot**

**Kolminkertainen kättely**

**yhteyspyynnössä pyytäjän nro x**

**vahvistuksessa sekä pyytäjän että suostujan järj.numero**

**ensimmäisessä datalähetyksessä molemmat** 

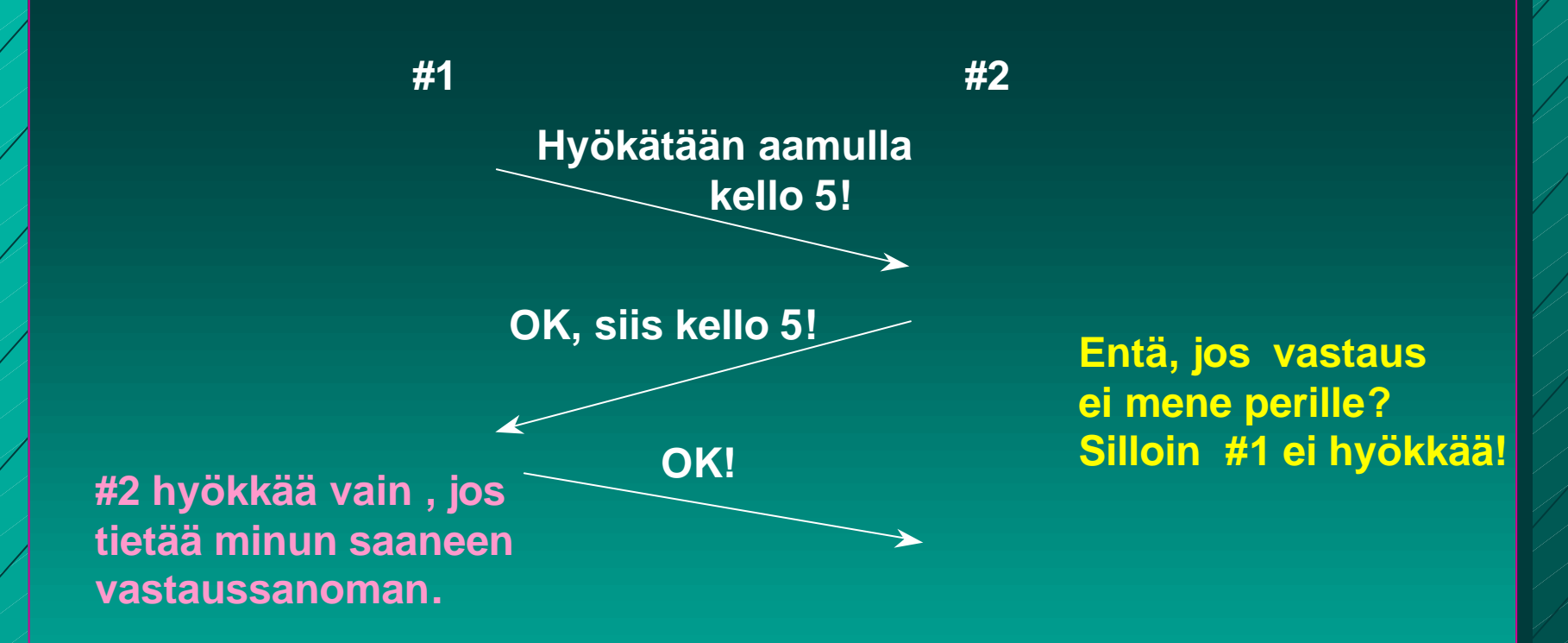

**Loogisesti ratkeamaton ongelma. Kaikki riippuu aina viimeisestä sanomasta, jonka perillemenoa ei voida taata!**

**Kahden armeijan ongelma (two-army problem)**

![](_page_51_Figure_0.jpeg)

**CR connection request**

**CA connection DATA accepted** 

> **DR disconnect request**

**Kuinka kauan odotettava mahdollista dataa kone 1:ltä?**

**Entä jos kone 1 ei purakaan yhteyttä?**

**Sama ongelma: Symmetrinen yhteyden purku**

## **Yhteyden purku**

n molemmat suunnat puretaan erikseen ■ TCP-segmentti  $\blacksquare$  FIN = 1 – ei enää dataa lähetettävä – kun saadaan kuittaus => yhteys tähän suuntaan purettu – yhteys kokonaan purettu, kun molemmat suunnat purettu n purussa käytetään ajastimia ■ 2 \* paketin maksimaalinen elinikä

![](_page_53_Figure_0.jpeg)

**Yhteyden purku kolminkertaista kättelyä käyttäen**

# TCP: Virheettömyys ja järjestys

**Järjestysnumerot**  $\blacksquare$  tavuvirta  $\Rightarrow$  tavunumerointi ■ segmentin 1. tavun järjestysnumero n yhteyden alussa satunnaiset numerot  $\blacksquare$  kuittaukset

- <sup>n</sup> kumulatiivinen ACK, ei NAK-kuittausta ■ kuittauksessa seuraavaksi odotettava tavu
- <sup>n</sup> kuitataan 'tiheästi'
	- vähintään joka toinen

#### Go Back N -tyyppinen <sup>n</sup> virheellisiä tai väärässä järjestyksessä tulleita ei hyväksytä – ne voidaan myös tallettaa <sup>n</sup> mutta ei välttämättä lähetä kaikkia virheellisestä lähtien uudestaan **n Myös ehdotettu valikoivan toiston tyyppistä** kuittaamista

■ SACK-kuitaus, joka kertoo, mitkä segmentit on vastaanotettu ok

16.4.2002 *TWW/1/1/1/1/1/1/1/1/1/1/1/1/1/1* 

# Toistokuittaukset

## **■ Ensikuittaus**

– ensimmäinen vastaanotettu sanoman kuittaus

**n ACK(I):** sanomaan I saakka kaikki OK!

■ toistokuittaus (duplicate ACK)

– väärässä järjestyksessä saatu segmentti tai virheellinen segmentti => toistetaan uudestaan jo annettu kuittaus

**n NAK-kuittauksen korvike** 

■ 3 toistokuittausta => segmentti kadonnut tai virheellinen

# TCP:n vuonvalvonta

- 'joustava' liukuva ikkuna (sliding window) ("creditvuonvalvonta")
- n vastaanottaja kertoo, kuinka paljon suostuu vastaanottamaan
	- => kuittaus irroitettu vuonvalvonnasta
		- <sup>n</sup> puhtaassa liukuvassa ikkunassa kuittaus siirtää ikkunaa
		- AdvertisedWindow-kenttä
			- paljonko saa lähettää = paljonko vastaanottajan puskureihin mahtuu

n myös ruuhkan valvonta rajoittaa lähettämistä

![](_page_58_Figure_0.jpeg)

#### Esimerkki jatkuu

#### **ajastin laukeaa,** uudelleen sanoma 2 <sup>kuittaa</sup> kuittaa kaikki,

 **<ack = 4, buf = 0>**

 **<seq = 2, data = m2>**

**<ack = 4, buf = 1>**

**<ack = 4, buf = 2>**

**lähettää sanoman 5 <seq = 5, data = m5>**

**lähettää sanoman 6 <seq = 6, data = m6>**

**jos lupa katoaa, jää odottamaan! ==> lukkiutumistilanne**

**A B**

**mutta ei anna lupaa lähettää**

**lupa lähettää yksi sanoma (= 5)**

**lupa lähettää kaksi sanomaa (= 5 ja 6)**

**<ack = 6, buf = 0> kuittaa, mutta ei anna lähetyslupaa**

**<ack = 6, buf = 4> lähetyslupa sanomille 7-10** ■ jos ilmoitus lisäpuskureista katoaa, lähettäjä lukkiutuu odotustilaan <sup>n</sup> vastaanottaja voi luulla, ettei ole lähetettävää n lukkiutumisen estämiseksi **n kun ikkunankoko = 0 lähettäjä ei saa lähettää,** paitsi **n** erityistä pikadataa (URG) <sup>n</sup> yhden tavun 'kyselyn', jonka vastaanottaja kuittaa ja samalla ilmoittaa ikkunan koon

=> estää turhat lukkiutumiset

 **Siirron optimointi n TCP saa optimoida lähettämisiään** <sup>n</sup>ei tarvitse lähettää heti kun data on tullut ■dataa kerätään puskuriin ja lähetetään sopivassa tilanteessa ■PUSH-lipun avulla sovellus ilmoittaa, että data on lähetettävä heti

### Optimointi on usein tarpeen:

- n Interaktiivinen editori => merkki lähetetään heti
	- 21 tavun TCP-segmentti => 41 tavun IP-paketti
	- <sup>n</sup> **joka kuitataan 40 tavun IP-paketilla**
	- $\blacksquare$  **ilmoitus uudesta ikkunan koosta 40 tavun IPpaketilla**
	- <sup>n</sup> **kaiutetaan merkki vielä 41 tavun IP-paketilla**
	- yhden merkin käsittely =>
		- n 162 tavun siirtäminen
		- <sup>n</sup> ja neljän segmentin lähettäminen

## ■ Ratkaisu: Naglen algoritmi

- jos data tulee tavuttain
	- <sup>n</sup> lähetä 1. tavu
	- <sup>n</sup> kerää sitä seuraavat tavut puskuriin ja lähetä vasta kun edellinen lähetys on kuitattu
	- <sup>n</sup> paitsi jos lähetettävää on suurimman segmentin verran tai puolet ikkunan koosta
- hankala, jos hiirtä liikutellaan Internetin kautta!

## **Silly window syndrome**

n Tilanteessa, jossa <sup>n</sup> lähettäjältä dataa TCP:lle suurina lohkoina <sup>n</sup> vastaanottajalle mahtuu vain tavu kerrallaan ■ voi tuhota TCP:n suorituskyvyn **n koko data lähetetään tavu kerrallaan** ■ joka tavun välissä ilmoitus ikkunan koon kasvattamisesta yhdellä ■ Siis: ei ilmoitusta yhdestä tavusta, lähettäjä ei lähetä yhtä tavua ■ koko segmentti **n puolet puskurin koosta** 

![](_page_65_Figure_0.jpeg)

## **TCP-segmentti**

### $\blacksquare$  segmentti

 $\blacksquare$  20 tavun otsake – + optionaalinen osa **n** dataosa – voi puuttua **■ segmentin kokoa rajoittaa n MTU (Maximum transfer unit)** – verkon rajoitus maksimikoolle (muutama tuhat tavua) **n IP-paketin dataosa korkeintaan 65535 tavua** ■ liian isot segmentit paloitellaan ■ joka palalle IP-otsake => yleisrasite kasvaa

#### **TCP-otsakkeen kentät**

![](_page_67_Figure_1.jpeg)

TPC-segmentin otsakekentät Lähde- ja kohdeportit (Source port, Destination port) **n** yhteyden päätepisteet ■ portti + koneen IP-osoite => 48 bittinen TSAP **Järjestysnumero** (Sequence number)  $\blacksquare$  tavut numeroidaan => 32 bittiä – segmentin ensimmäisen tavun numero n **Kuittausnumero** (Acknowledgement number) ■ seuraavaksi odotettu tavu **n TCP-otsakkeen pituus** (TCP header length) **n mahdollisten optiokenttien takia** n **6 bitin käyttämätön kenttä**

#### n **6 lippubittiä**

**n** URG onko pikadataa pikadatan sijainnin ilmoittaa pikadatakenttä (Urgent pointer) **n ACK** onko kuittauskenttä käytössä <sup>n</sup> **PSH** onko hetilähetettävää (pushed) dataa **RST** yhteyden uudelleenalustuspyyntö (reset), yleensä ongelmatilanne **n SYN** käytetään yhteyttä muodostettaessa  $SYN = 1$ ,  $ACK = 0$  connection request  $SYN = 1$ , ACK = 1 connection accepted <sup>n</sup> **FIN** käytetään yhteyden purkuun FIN =1 ei enää lähetettävää

**n Ikkunan koko** (window size)  $\blacksquare$  vaihteleva ikkunankoko **n kuittaus irroitettu lähetysluvasta n Tarkistussumma** (Checksum) <sup>n</sup> lasketaan otsakkeelle, datalle ja ns. pseudootsakkeelle

### **pseudo-otsake**

**Source IP address**

**Destination IP address**

![](_page_71_Picture_37.jpeg)

**Auttaa havaitsemaan väärään osoitteeseen toimitetut paketit.**

**Sisältää IP-otsakkeen tietoja!**
**Optiokenttä** (options)

– voidaan lisätä piirteitä, joita ei ole varsinaisessa otsakkeessa <sup>n</sup> suurin hyväksyttävä datakenttä

■ ikkunan koon moninkertaistaminen (window scale)

– nopeille ja pitkän viipeen linjoille 64 ktavun ikkunan koko on liian pieni

<sup>n</sup> valikoivan toiston käyttö 'go back N':n tilalla – vähentää turhia uudelleenlähetyksiä

## **3.6. TCP:n ruuhkan valvonta**

■ Liikaa kuormitusta => verkko ruuhkautuu => hidastetaan lähettämistä **■ Ruuhkan havaitseminen** – nykyisin siirtovirheet harvinaisia **n** poikkeuksena langattomat verkot – => uudelleenlähetykset johtuvat ruuhkasta <sup>n</sup> uudelleenlähetysajastimen laukeaminen on merkki ruuhkasta

## **n** ruuhkaikkuna

<sup>n</sup> "paljonko tavuja (segmenttejä) lähettäjällä saa korkeintaan olla verkossa liikkeellä" – paljonko lähettäjä saa kuormittaa verkkoa  $\blacksquare$  kuittaus => ko. tavut jo poistuneet verkosta

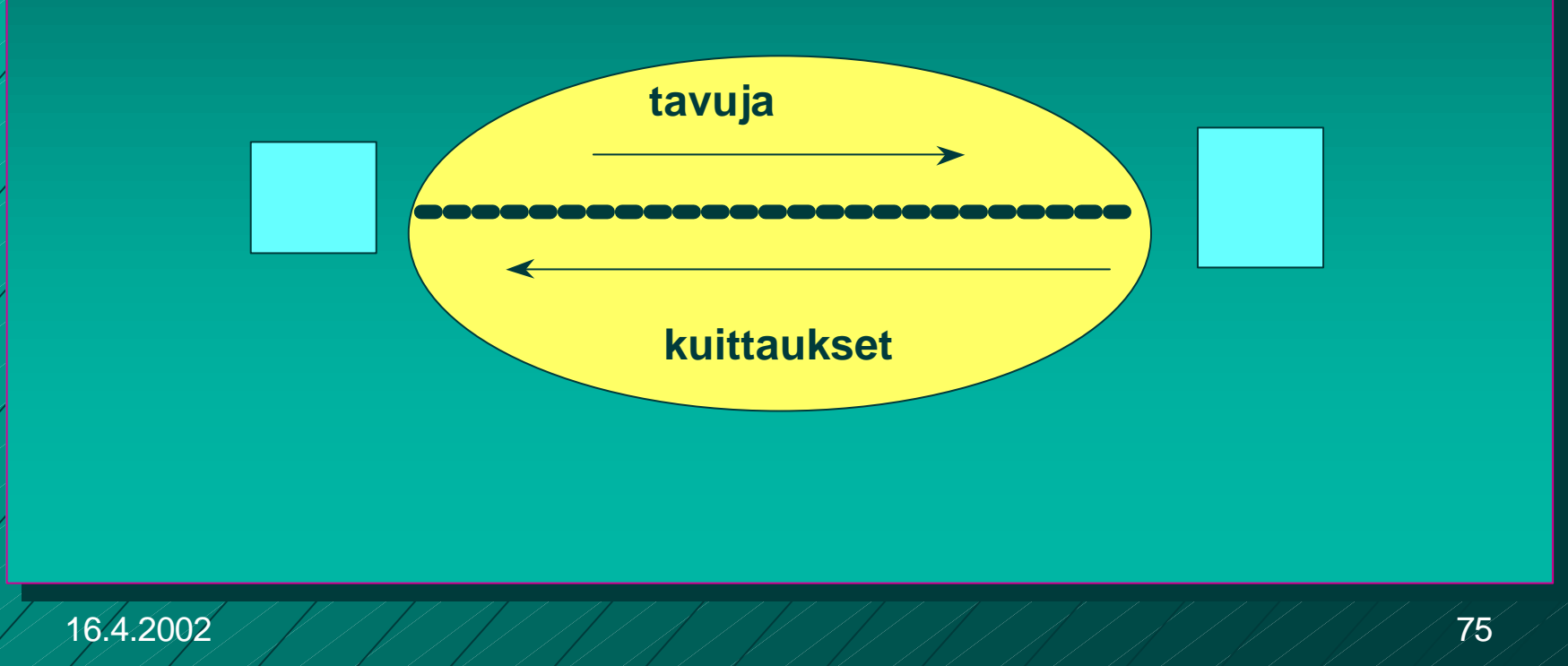

### ■ Ruuhkaikkunan koko?

- Lähettäjän on itse pääteltävä ja arvioitava sopiva ruuhkaikkunan koko
	- <sup>n</sup> **kukaan muu ei sitä kerro!**
	- <sup>n</sup> **uudelleenlähetysajastin laukeaa => on ruuhkaa**
	- <sup>n</sup> **kuittaukset tulevat tasaisesti => ei ole ruuhkaa**
- Internet-verkon kuormitus voi vaíhdella paljon
- Dynaaminen ruuhkaikkunan koko:
	- ruuhkaikkunaa kasvatetaan, kunnes törmätään ruuhkaan
		- **n ensin kasvatetaan melko nopeasti, sitten varovaisemmin**
	- sen jälkeen ruuhkaikkunaa pienennetään reilusti
	- ja aletaan uudestaan kasvattaa ruuhkaikkunaa

#### **Hitaan aloituksen algoritmi (slow start)**

n Algoritmi pyrkii löytämään sopivan ikkunan koon yhteyden alussa tai ruuhkatilanteen jälkeen mahdollisimman nopeasti

> **n** ei ole niin kovin hidas, vaan alussa eksponentiaalinen!

– alussa ruuhkaikkuna = yksi segmentti

– kuitattu ruuhkaikkunallinen kasvattaa ruuhkaikkunan kaksinkertaiseksi

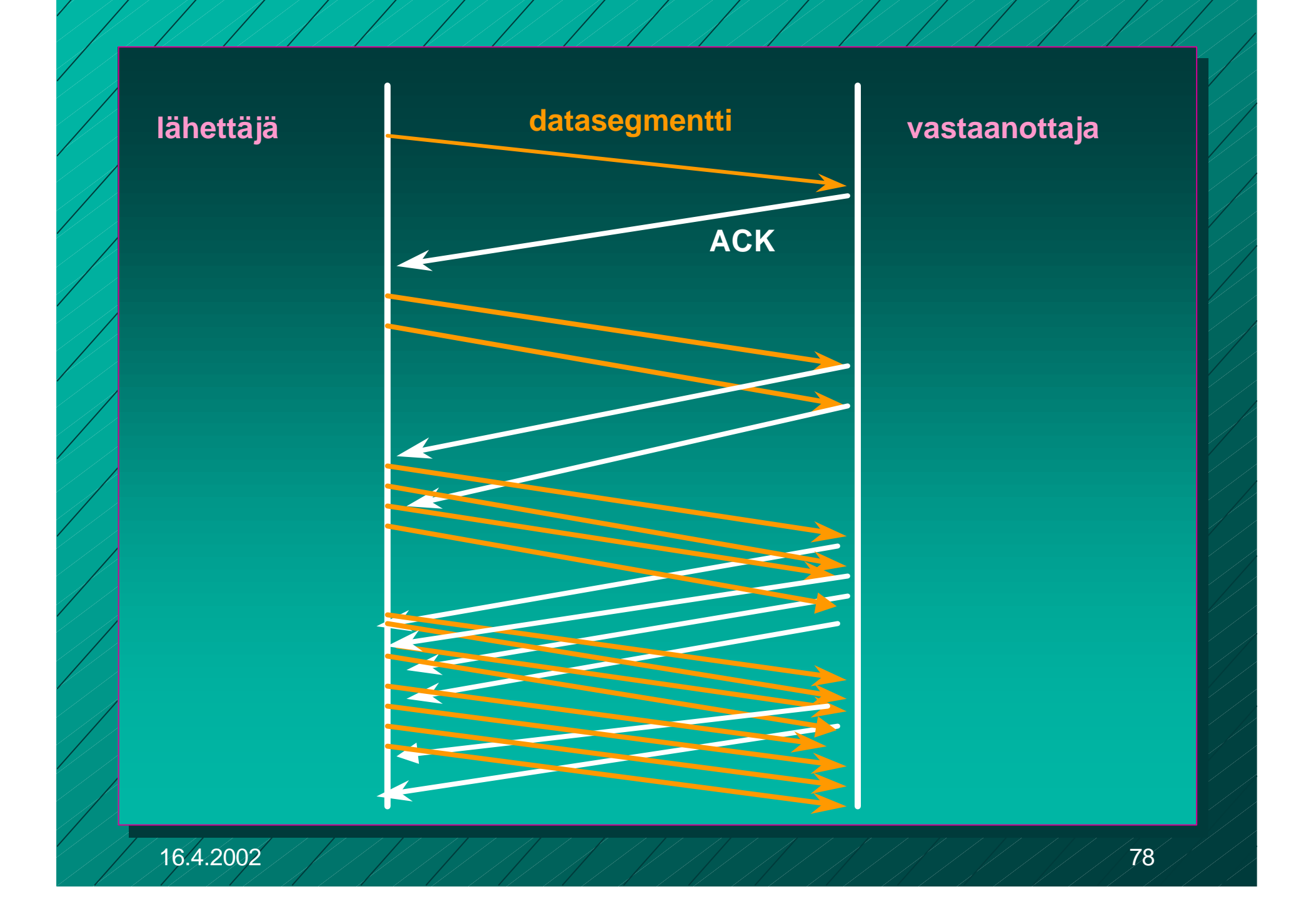

**No kynnysarvo (threshold)** 

- <sup>n</sup> 'varoitusarvo' = tästä lähtien syytä varoa ruuhkaa
- $\blacksquare$  aluksi 64 K
- kynnysarvoon saakka voidaan kasvattaa ruuhkaikkunaa eksponentiaalisesti
- kynnysarvon saavuttamisen jälkeen kasvatetaan ruuhkaikkunaa vain lineaarisesti
	- n = kasvatetaan kuittausten jälkeen vain yhdellä
	- edetään hyvin varovaisesti!

#### $\blacksquare$  jos ajastin ehtii laueta => ruuhkatilanne

- **n kynnysarvoksi puolet nykyisestä ruuhkaikkunan** arvosta
- **n** hitaalla aloituksella etsitään taas uusi sopiva ruuhkaikkunan arvo
	- ruuhkaikkunan arvoksi 1 segmentti
	- ruuhkaikkunaa kasvatetaan aluksi eksponentiaalisesti eli kaksinkertaistetaan kun ikkunallinen on kuitattu
- <sup>n</sup> kynnysarvon saavuttamisen jälkeen kasvatetaan vain segmentti kerrallaan
- <sup>n</sup> kunnes taas havaitaan ruuhka ja aloitetaan ruuhkaikkunan uuden arvon etsiminen

**Uudelleenlähetysjastimen hallinta** uudelleenlähetysajastin (retransmission timer) – asetetaan aina kun segmentti lähetetään – ruuhkaa, jos kuittaus ei saavu ajoissa mikä on sopiva ajastimen aika? **n** kuittaus aika vaihtelee suuresti **n** vaihtelu on myös nopeaa n dynaaminen arvo **n saadaan jatkuvien verkon** suorituskykymittauksien perusteella

## RTT

**n** arvio kiertoviiveelle (round-trip time) n mitataan jokaisen lähetetyn segmentin kiertoviive M RTT =  $\alpha$ RTT + (1- $\alpha$ )M, tyypillisesti  $\alpha$  = 7/8 n uudelleenlähetysajastimen arvo βRTT **■ aluksi β oli aina 2 n parannus: otetaan huomioon myös poikkeama** D (deviation) oletetun ja saadun kiertoviiveen välillä |RTT-M|  $D = \alpha D + (1 - \alpha) |RTT-M|$ ■ ajastimen arvo = RTT +4\*D

## ■ uudelleenlähetysten vaikutus ajastimeen **E** kumpaan segmenttiin kuittaus kohdistuu? **Karnin algoritmi** <sup>n</sup> ei oteta huomioon uudelleenlähettyjen segmenttien kuittauksia RTT:n laskemisessa

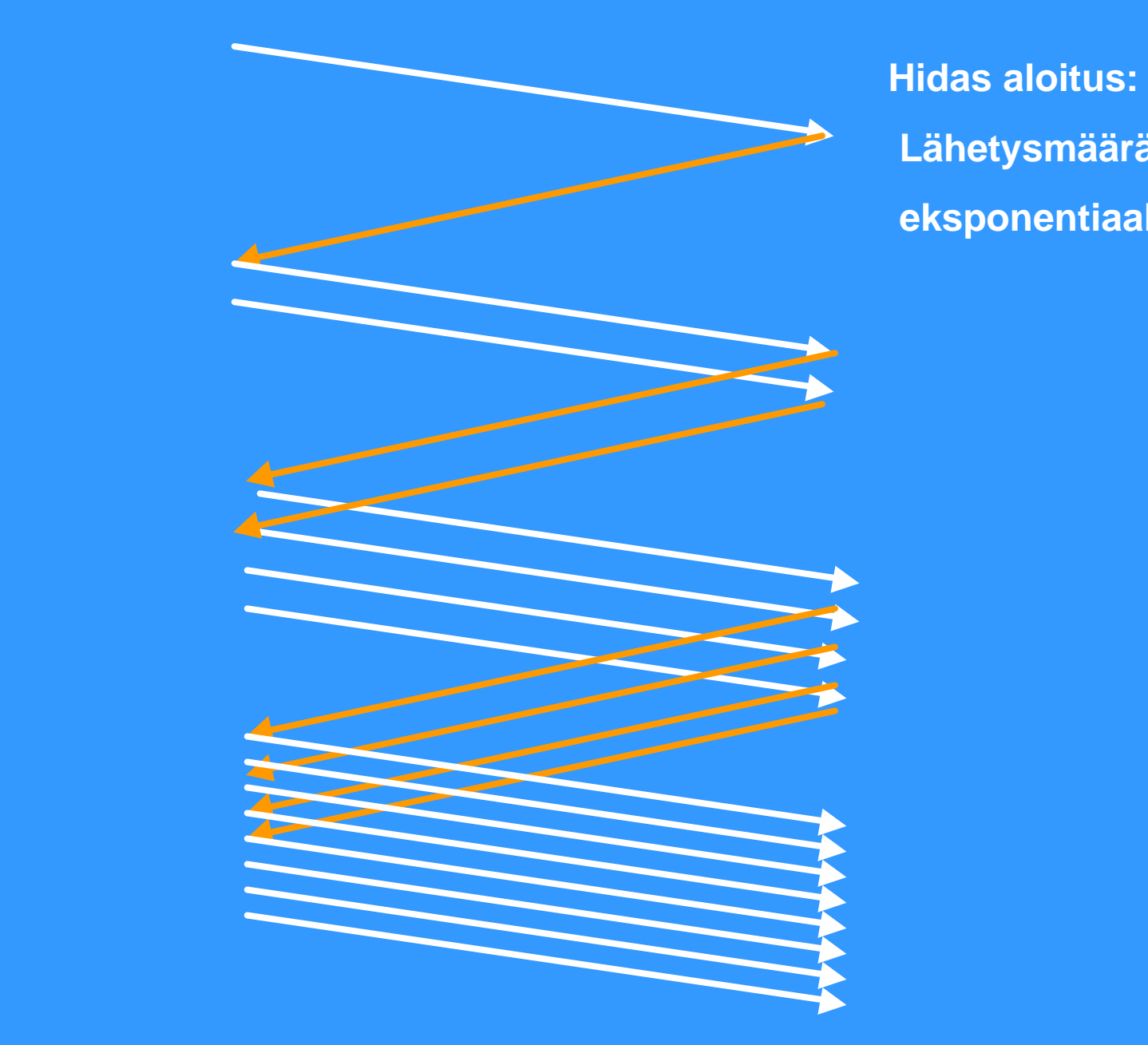

 **Lähetysmäärä kasvaa eksponentiaalisesti**

**Ikkuna täyttyy ja lähettäjän täytyy odottaa kunnes kadonneen sanoman ajastin laukeaa**

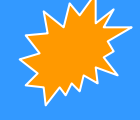

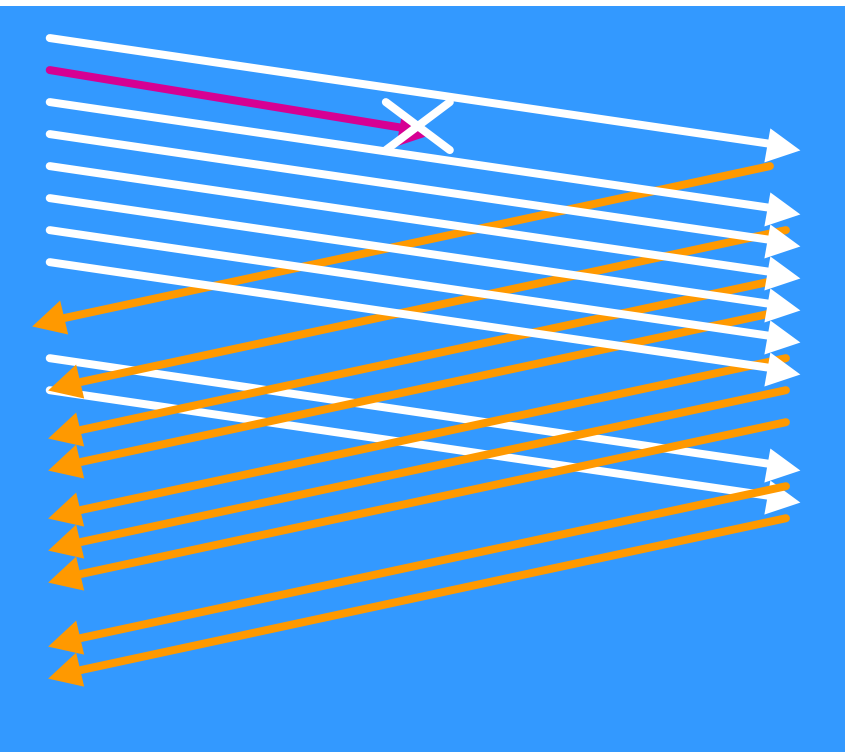

#### **Hidas aloitus:**

 **segmentti katoaa ja kuittausta ei tule**

**=> kadonneen segmentin ajastin laukeaa aikanaan**

#### **Tahoe-versio**

**Sitten aloitetaan taas hitaalla aloituksella**

# Parannuksia ruuhkanvalvontaan

### **n Nopea uudelleenlähetys (Fast Retransmit)**

- ei odoteta ajastimen laukeamista ennen uudelleenlähetystä
- vastaanottaja kuittaa jokaisen paketin
- kun vastaanottaja huomaa puuttuvan paketin, se lähettää uudelleen edellisen paketin kuittauksen Duplicate ACK (~ NAK)

– kun lähettäjä saa useita (3) peräkkäisiä saman paketin toistokuittauksta=> se havaitsee tästä paketin puuttuvan ja lähettää sen heti uudelleen

– => nopeampi uudelleenlähetys

**Nopea toipuminen (Fast Recovery)** – kun kadonnut paketti huomataan nopealla toipumisella, ei aloiteta alusta hitaalla aloituksella <sup>n</sup> vaan pudotetaan ruuhkaikkuna puoleen <sup>n</sup> ja jatketaan normaalilla lineaarisella kasvattamisella – Mitä hyötyä tästä on? – Miksi voidaan huoletta tehdä näin?

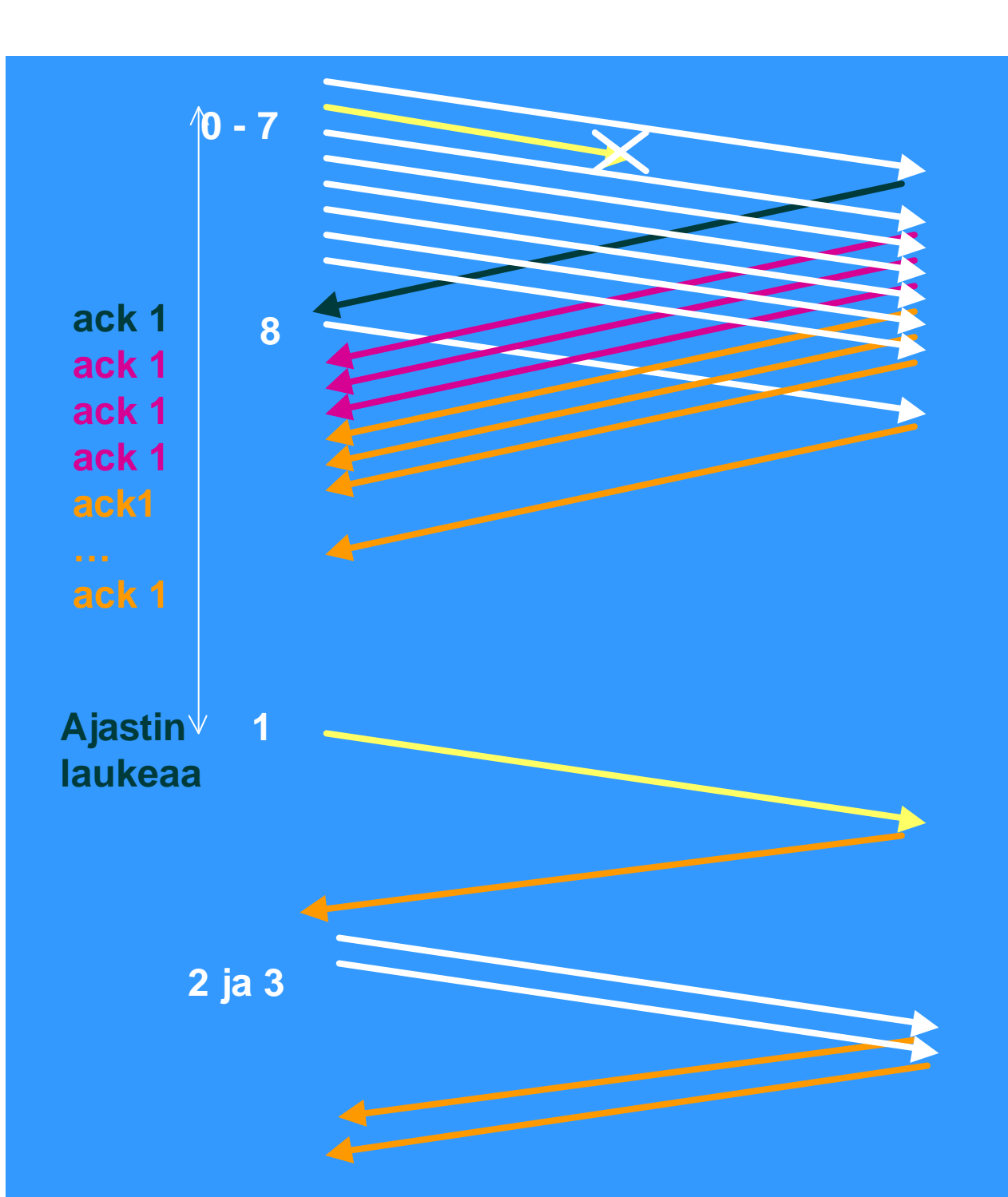

**Virhetilanteessa tavallista hidasta aloitusta käytettäessä lähetetään, kunnes ikkuna täyttyy ja sitten jäädään odottamaan ajastimen laukeamista**

**Väärässä järjestyksessä tulleita sanomia ei hyväksytä => toistokuittauksia**

**Aloitetaan hidas aloitus: ensin 1 segmentti ja vasta sen kuittauksen saavuttua 2 segmenttiä , sitten 4. Ja tämän jälkeen kasvatetaan lineaarisesti 5, 6, 7, 8,9, jne.**

**Hidas aloitus: kun ikkuna täyttyy jäädään odottamaan kuittauksia tai ajastimen laukeamista**

**TCP-protokolla usein tallettaa 'väärässä järjestyksessä' tulleet segmentit**

**eli ei toimi täysin go back -protokollan tavoin.**

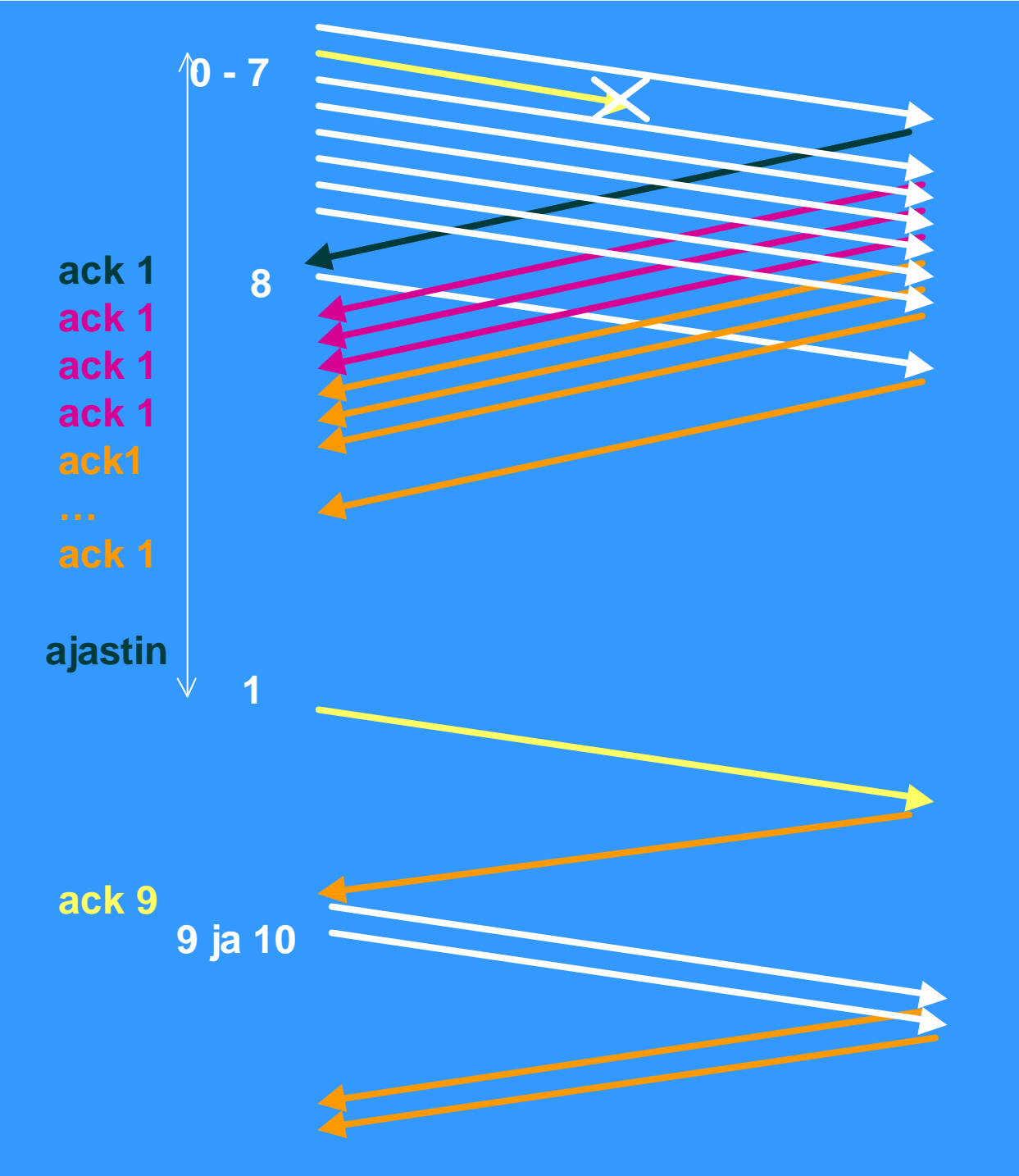

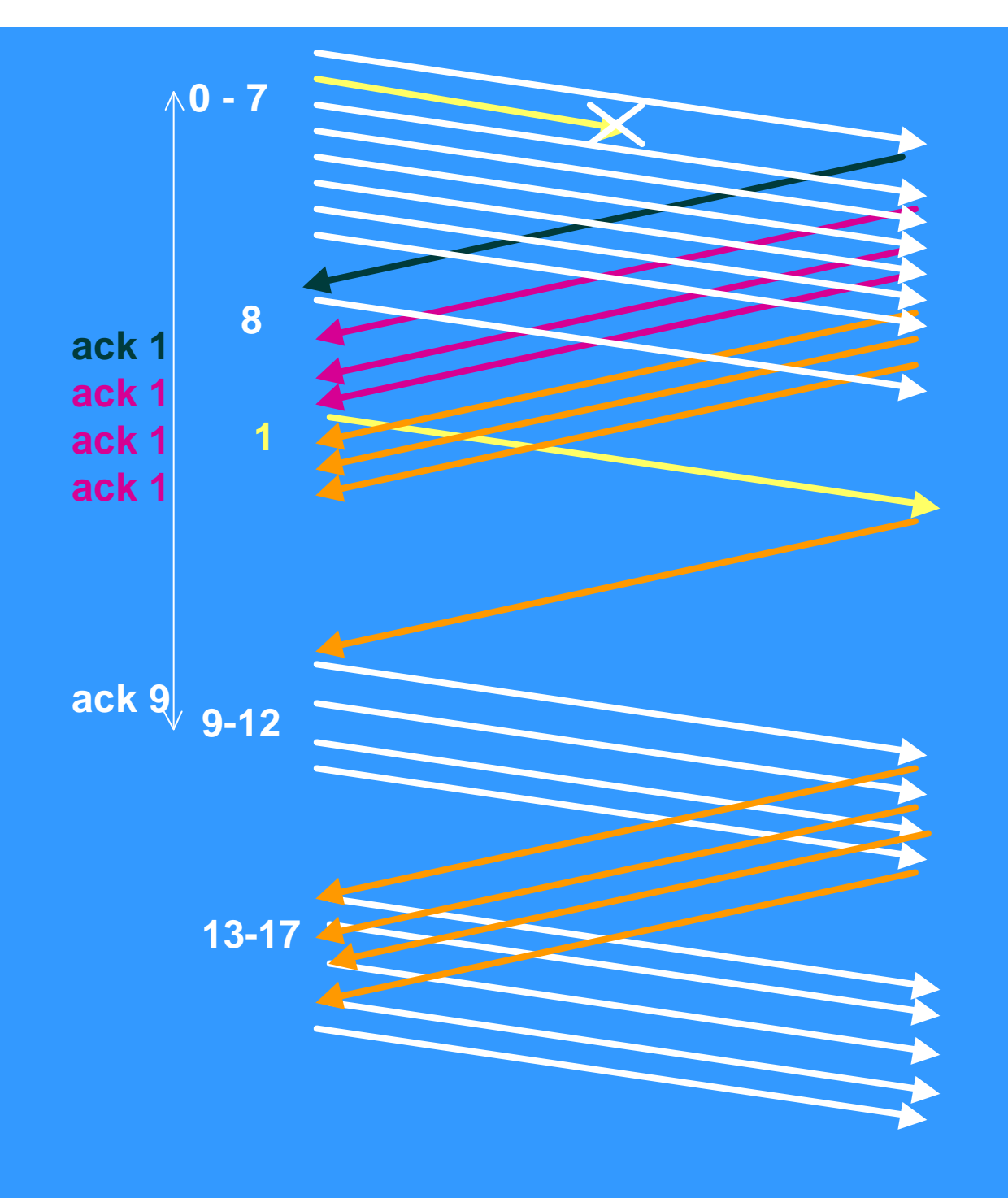

**Nopea uudelleenlähetys ja nopea toipuminen: kolmen toistokuittauksen jälkeen lähetetään 'pyydetty' segmentti uudestaan**

**TCP-protokolla usein tallettaa 'väärässä järjestyksessä' tulleet segmentit**

**ruuhkaikkuna puolitetaan ( 8 => 4) ja lähetystä jatketaan kasvattamalla lähetysmäärää lineaarisesti**

**Reno-versio**

hidas aloitus ja ruuhkan valvonta ongelmallisia langattomassa yhteydessä – Miksi? n Lisäparannuksia ruuhkanhallintaan – esim. Vegas ■ ruuhkan ennustaminen ennen ajastimen laukeamista ■ ruuhkaikkunaa ei kasvateta aina ruuhkaan asti **RED** (random early detection) – entä UDP?

#### **TCP langattomassa verkossa**

monet TCP-toteutukset optimoitu luotettaville lankaverkoille => suorituskyky langattomissa verkoissa erittäin huono

– ruuhkanvalvonta-algoritmi olettaa ajastimen laukeamisen johtuvan ruuhkasta

<sup>n</sup> lähettämistä hidastetaan, jotta verkon kuormitus pienenisi ja ruuhkaa ei syntyisi

- langattomat yhteydet ovat epäluotettavia ja paketteja katoaa
	- <sup>n</sup> kadonneet paketit syytä lähettää nopeasti uudelleen

<sup>n</sup> lähetystä pitäisi päinvastoin nopeuttaa!

**TCP-yhteyden hallinta** n yhteys muodostetaan kolminkertaisella kättelyllä n passiivinen osapuoli kuuntelee **B** SOCKET <sup>n</sup> BIND **n LISTEN ACCEPT** ■ aktiivinen osapuoli aloittaa yhteydenmuodostuksen **n** CONNECT

16.4.2002 93

## ■ CONNECT-primitiivi

– parametreina

**n IP-osoite ja porttinumero** 

**n suurin hyväksyttävä segmentin koko** 

**n** muuta tietoa, esim. salasana

■ TCP-segmentti, jossaSYN-segmentti  $SYN = 1$  $\blacksquare$  ACK = 0

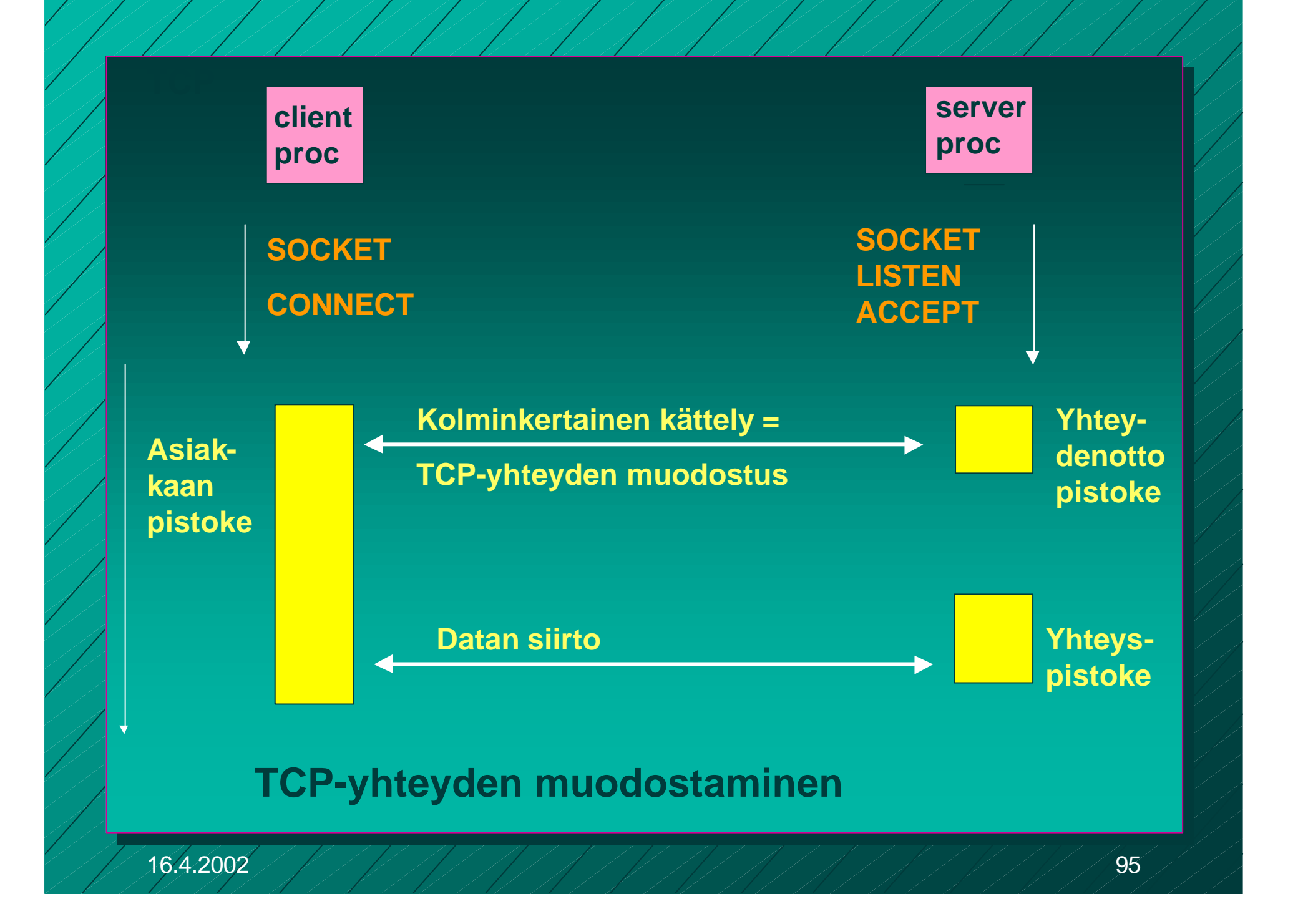

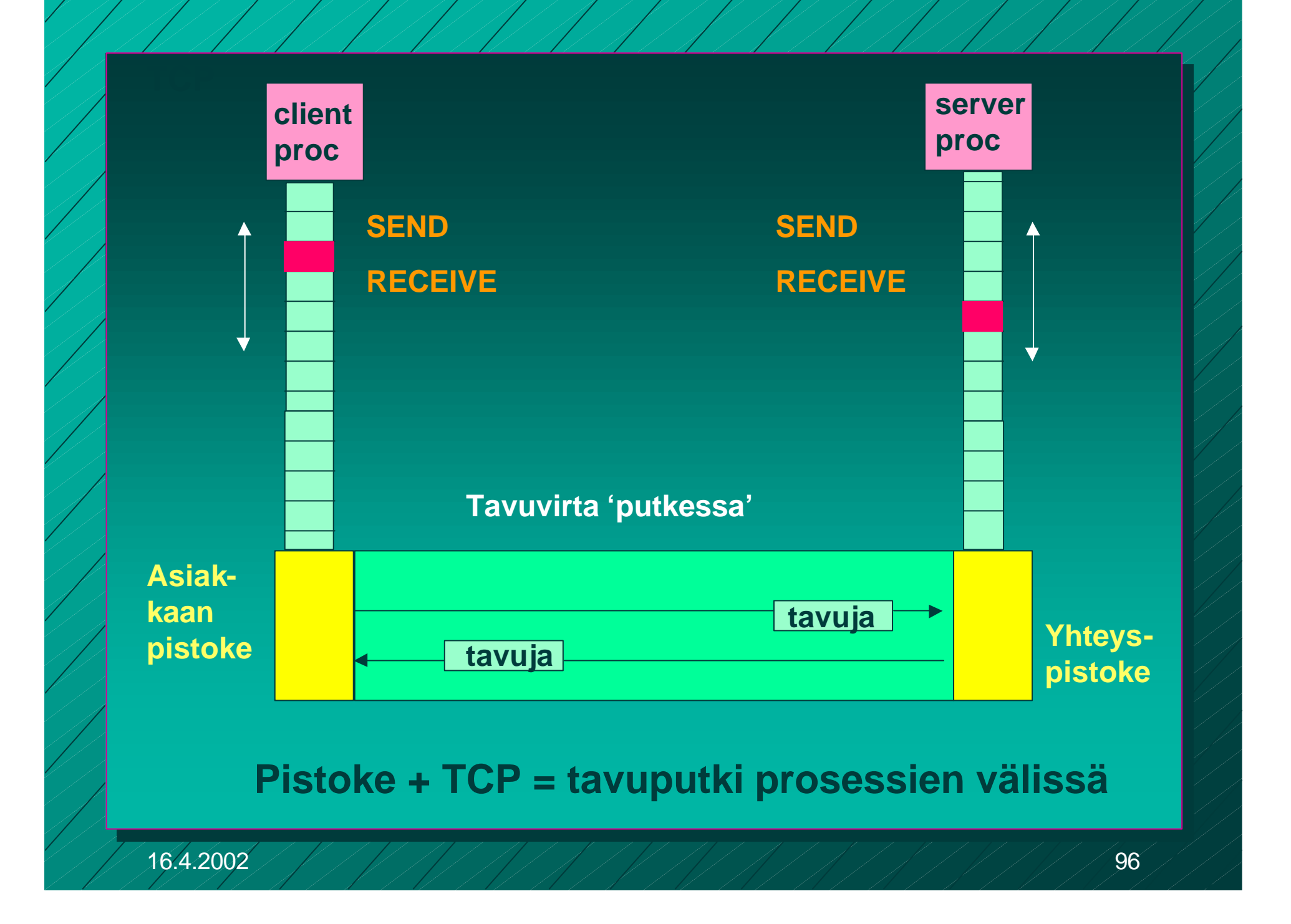

■ TCP-yhteys on tavuvirtaa, ei sanomavirtaa – lähetettäessä neljä 512 tavun pätkää vastaanottaja saa joko neljä 512 tavun pätkää **n kaksi 1024 tavun pätkää** ■ yhden 2048 tavun pätkän

**Segmentit lähetetään neljänä eri IP-pakettina**

**Ne luovutetaan vastaanottajalle yhdellä READ-kutsulla**

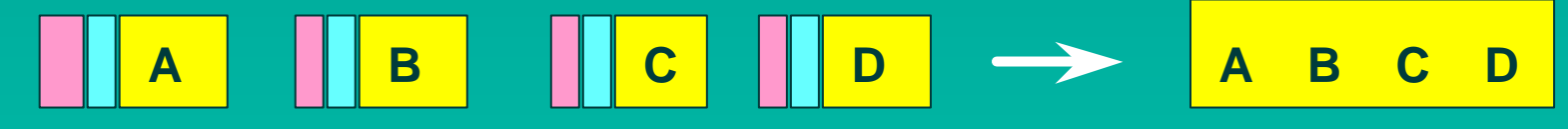

**neljä 512 tavun segmenttiä yksi 2048 tavun data**

16.4.2002 97

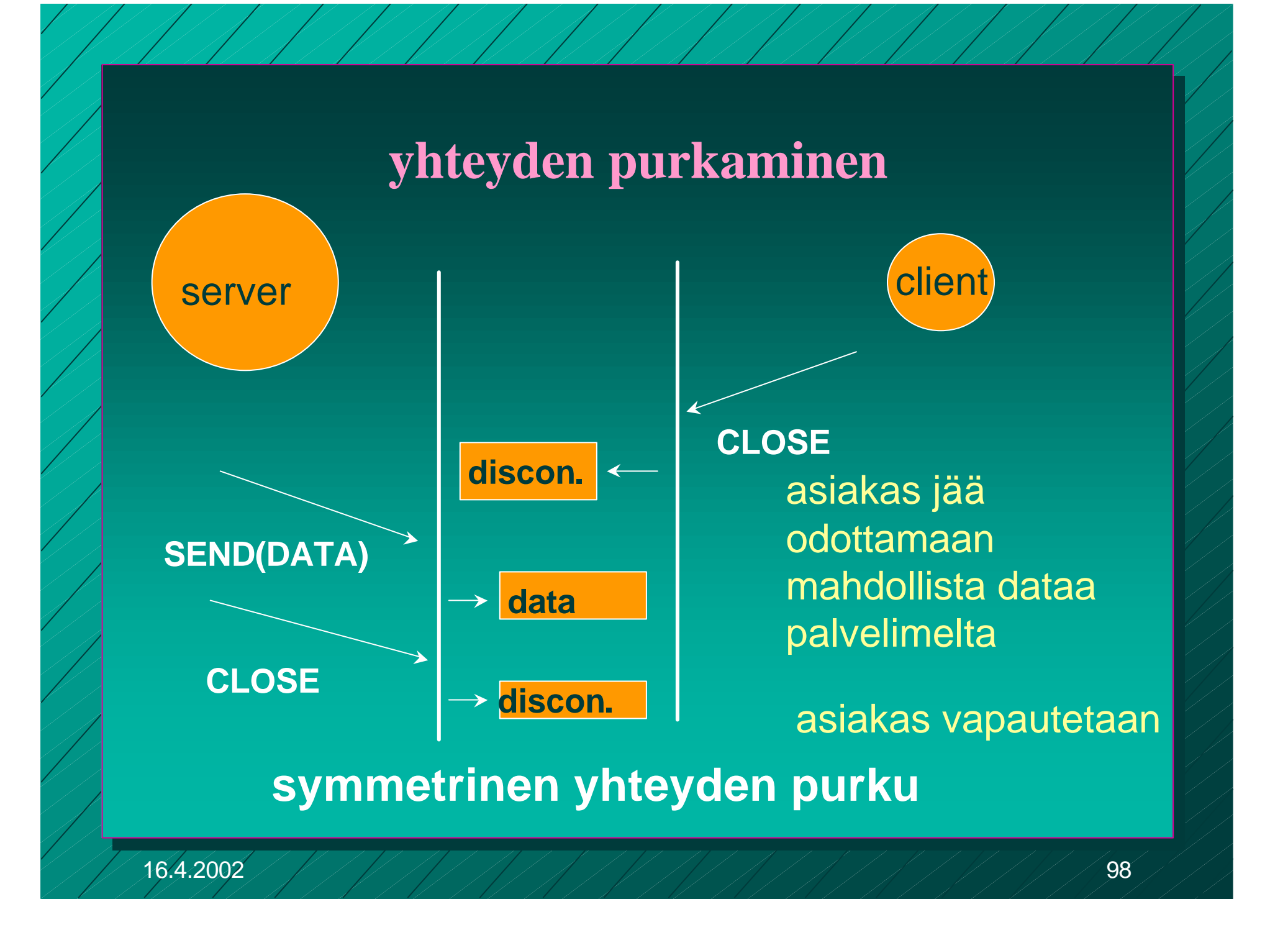

# C-rutiineina

int socket(int domain, int type, int protocol) palvelin: int bind (int socket, struct sockaddr \*address, int addr\_len) int listen(int socket, int backlog) int accept(int socket, struct sockaddr \*address, int \*addr\_len asiakas: int connect (intsocket, struct sockaddr \*address, int addr\_len)

int send(int socket, char \*message, int msg\_len, int flags) sanoman lähetys annetun pistokkeen kautta

int recv(int socket, char \*buffer, int buf\_len, int flags) sanoma vastaanotto annetusta pistokkeesta ilmoitettuun puskuriin

# Pistokeohjelmointia Javalla

- Socket clientSocket = new Socket("hostname", 6789); clientSocket.close();
- n ServerSocket welcomeSocket = new Server Socket (6789);
- Socket connectionSocket = welcomeSocket;  $\blacksquare$  accept()
- n (esimerkki kirjassa Kurose, Ross, Computer Networking, A Top-Down Approach Featuring the Interbet)

# Pistokeohjelmointi

Pistokeohjelmointia ja yleensä hajautettujen verkkosovellusten tekemistä opetellaan erillisellä kurssilla

<sup>n</sup> **Verkkosovellusten toteuttaminen** (järjestetään keväällä 2002)

# Yhteenveto

Kuljetuskerroksen palvelut – UDP – TCP **n luotettava tavuvirta** – yhteyden muodostus ja purku – numerointi, tarkistussumma, – kuittaus, uudelleenlähetys, Go-back N – vuonvalvonta: vastaanottoikkuna (liukuva ikkuna) – ruuhkanhallinta: hidas aloitus

– pistokeohjelmointi